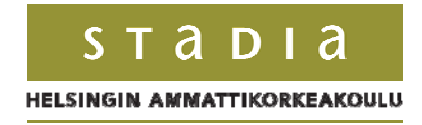

## **NARRATIIVIN KÄYTTÖLIITTYMÄ VERKKOSIVULLA**

Viestinnän koulutusohjelma Verkkoviestinnän suuntautumisvaihtoehto Opinnäytetyö 28.4.2008

Maija Koivula

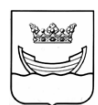

HELSINGIN AMMATTIKORKEAKOULU

TIIVISTELMÄSIVU

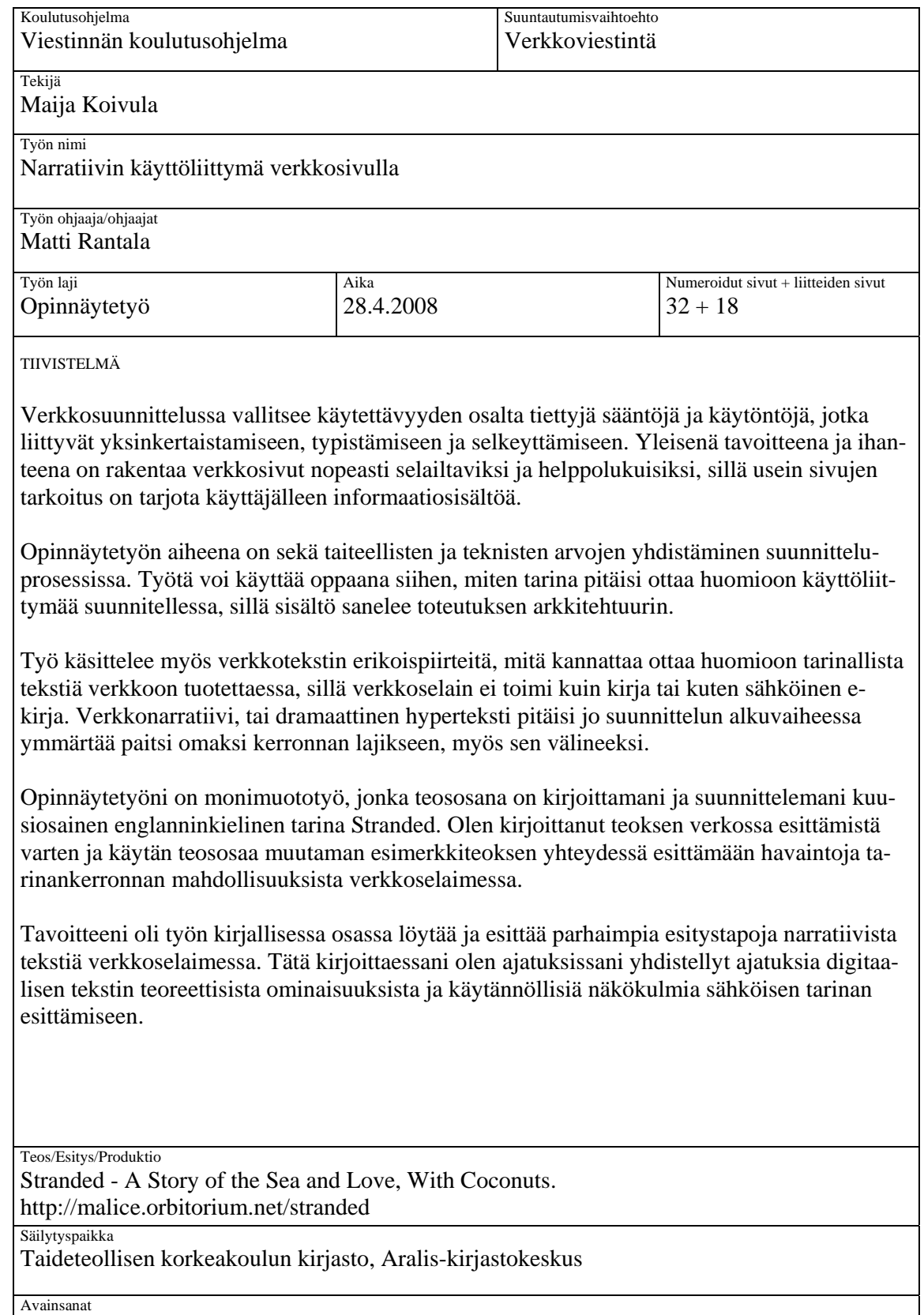

Tarina, novelli, taitto, graafinen suunnittelu, käytettävyys, verkkosuunnittelu

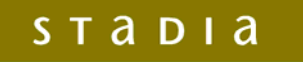

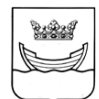

HELSINKI POLYTECHNIC

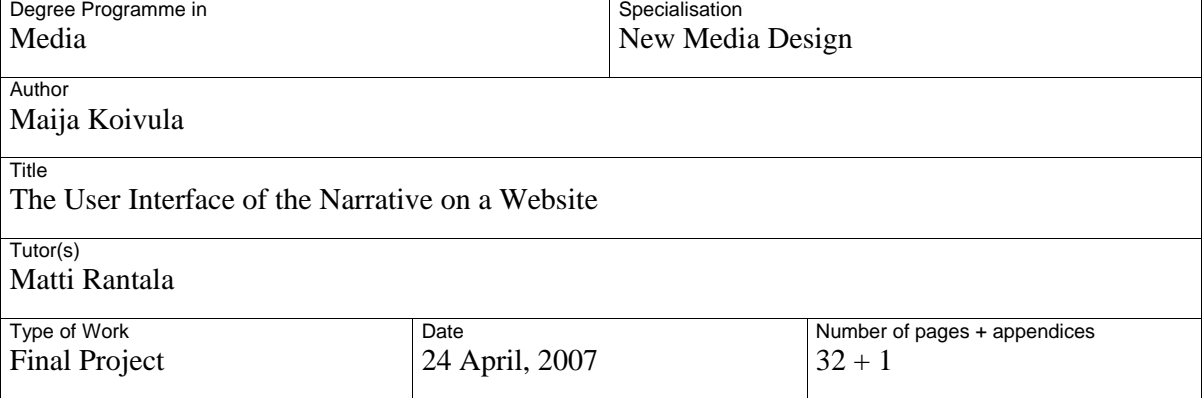

The most common and prevailing rules of webdesign are related to simplifying, cutting and clarifying the content. The common desire and goal is to build a website that is easily browsed and read, because the purpose of most websites is to provide their users with informative content.

The topic of this work is combining both artistic and technical values in the design progress. The work can be used as a reference for designing an interface for a story, and how the story should be considered in the architecture of the website.

This paper also tells you about the characteristics of text in the web, and what a designer should consider when writing a story for the web, since a web browser does not behave like a book or an electric book. The webnarrative, or dramatic hypertext should be considered a genre of writing of its own as well as a tool.

The project includes a short story in six parts called *Stranded*. I have written the story based on my own observations concerning online presentation of fiction, and I use the story as an example when highlighting key points on the possibilities of storytelling on a webpage.

My goal is to find and propose the best ways of displaying a narrative text in a browser window. While I have been writing this, I have put together thoughts on the theories of the digital text and its qualities with usability ideas, for the purpose of presentating the narrative story.

Work / Performance / Project Stranded – a Story of the Sea and Love, with Cocoanuts http://malice.orbitorium.net/stranded

Place of Storage

Aralis Library and Information Center, Helsinki

**Keywords** 

story, short story, layout, graphic design, usability, webdesign

## SISÄLLYS

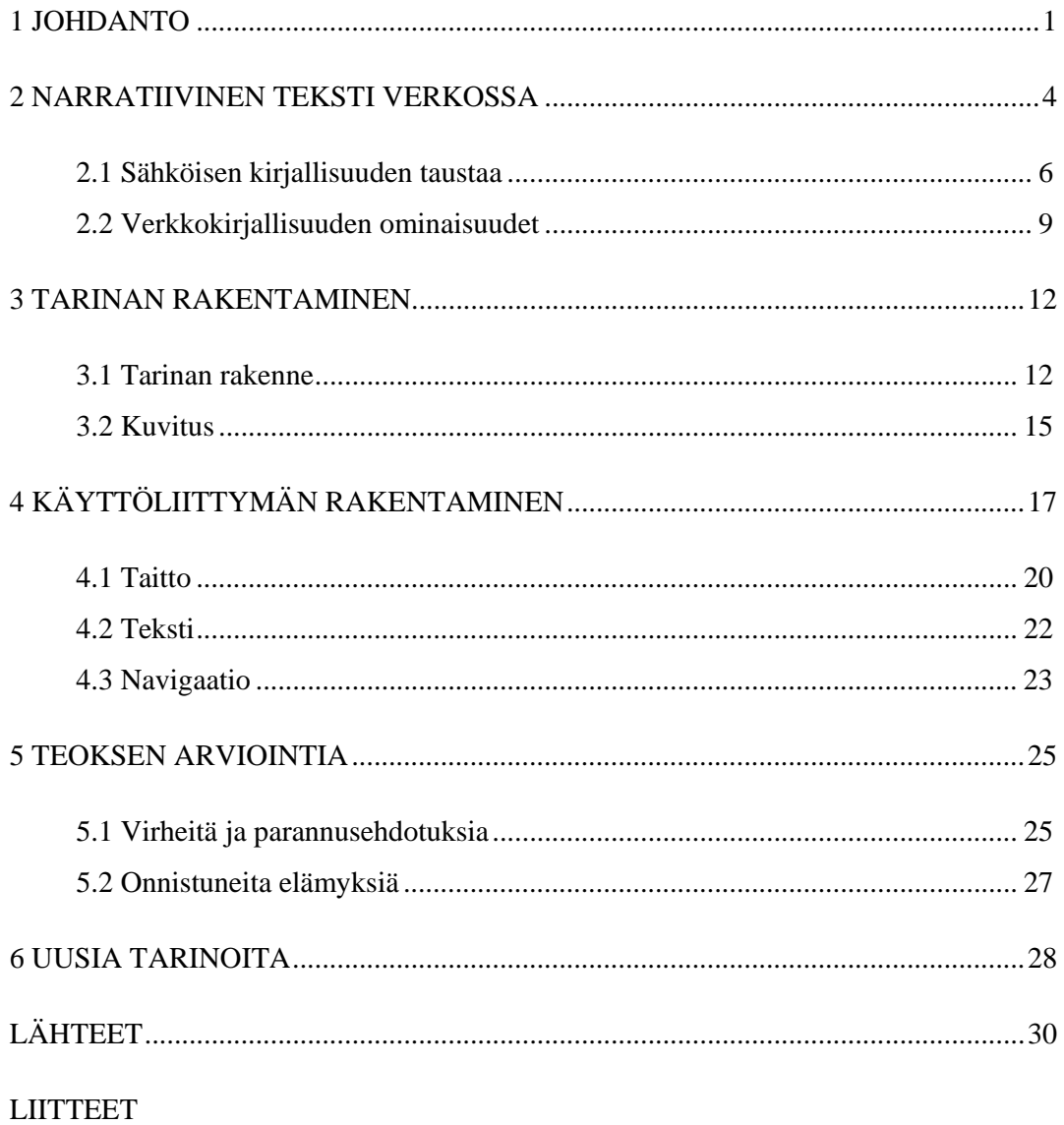

#### 1 JOHDANTO

Verkkosuunnittelussa vallitsee käytettävyyden osalta tiettyjä sääntöjä ja käytöntöjä, jotka liittyvät yksinkertaistamiseen, typistämiseen ja selkeyttämiseen. Yleisenä tavoitteena ja ihanteena on rakentaa verkkosivut nopeasti selailtaviksi ja helppolukuisiksi, sillä usein sivujen tarkoitus on tarjota käyttäjälleen informaatiosisältöä. Sivuston käyttöliittymä palvelee tämän sisällön löytämistä.

Moni kokonainen narratiivinen esitys ei ole kovin mielenkiintoinen, jos sen esittää referaattina tai täysin pelkistetysti. Hyvä kirja on sellainen, johon lukija haluaa uppoutua syvemmälle. Hyvä elokuva saa ajan kulun unohtumaan ja katsojan haluamaan tietää, mitä seuraavaksi tapahtuu. Hyvä tarina on rikas, oma maailmansa. Tarinan katsoja tai lukija ei halua heti hypätä teoksen loppuun ja katsoa sieltä loppuratkaisua, kun taas verkkosivut suunnitellaan yleensä informaation nopeaa löytämistä varten, nopeasti silmäiltäviksi ja käytettäviksi.

Dramaturgian ja informaation ristiriita ytimellistyy hyvin käytettävyysguru Jakob Nielsenin käytettävyysteorioihin. Nielsen (2000, 11) asettelee taiteen automaattisesti tekniikkaa vastaan, ja hänen mukaansa verkkosuunnitteluun voi olla olemassa ainoastaan kaksi eri näkökulmaa: taiteellinen itsensätoteuttaminen tai tekninen, asiakasta palveleva näkökulma. Ihanteellinen verkkoteksti on vakavaa:

"Huumoria Webissä kannattaa käyttää erityisen varovaisesti. Tekstiä silmäilevältä käyttäjältä teksin sarkastinen tai humoristinen luonne saattaa jäädä huomaamatta, jolloin käyttäjä suhtautuu tekstiin väärin. Tosiasiat kiinnostavat käyttäjiä jopa siinä määrin, että heitä ei kiinnosta viettää aikaansa sellaisen materiaalin parissa, joka hidastaa heidän selailuaan." (Nielsen 2000, 111.)

Nielsenin mukaan (2000, 12) käyttökelpoisia ideoita verkkosuunnitteluun saadaan ainoastaan käyttäjien mieltymyksiä ja toimintatapoja seuraamalla. Olen tehnyt tätä käytettävyyteen liittyvää opinnäytetyötä varten taiteellisesti itseäni toteuttaen, ilman kyseiseen sivustoon liittyviä käyttäjätutkimuksia, omaan intuitiooni ja kokemukseeni perustuvalla suunnittelutyöllä. Toteutunutta toiminnallisuutta olen tässä opinnäytetyössä verrannut tutkimukseen käytettävyyden psykologiasta, että britannialaiseen sähköisen kirjan käytettävyystutkimukseen *What Readers Want* (2006).

Opinnäytetyön aiheena on sekä taiteellisten ja teknisten arvojen yhdistäminen suunnitteluprosessissa. Työtä voi käyttää oppaana siihen, miten tarina pitäisi ottaa huomioon käyttöliittymää suunnitellessa, sillä sisältö sanelee toteutuksen arkkitehtuurin.

Työ käsittelee myös verkkotekstin erikoispiirteitä, mitä kannattaa ottaa huomioon tarinallista tekstiä verkkoon tuotettaessa, sillä verkkoselain ei toimi kuin kirja tai kuten sähköinen e-kirja. Verkkonarratiivi, tai dramaattinen hyperteksti pitäisi jo suunnittelun alkuvaiheessa ymmärtää paitsi omaksi kerronnan lajikseen, myös sen välineeksi.

Olen kirjoittanut ja lukenut erilaisia tarinoita verkkosivuilta vuodesta 1998 ja en ole havainnut merkittäviä käyttöliittymällisiä innovaatioita kymmenen vuoden aikana kerronnallisen tekstin esittämisen osalta. Kirjoittamisen yhteisöllisyys on kehittynyt ja korostunut erilaisten yhteisöpalvelujen myötä, mutta juuri mikään palvelu tai taho ei ole edistänyt tai kehittänyt verkkotekstien luettavuutta tai selailtavuutta.

Opinnäytetyöni on monimuototyö, jonka teososana on kirjoittamani ja suunnittelemani kuusiosainen englanninkielinen tarina *Stranded*. Olen kirjoittanut teoksen verkossa esittämistä varten ja käytän teososaa muutaman esimerkkiteoksen yhteydessä esittämään havaintoja tarinankerronnan mahdollisuuksista verkkoselaimessa.

Pidän aihetta mielenkiintoisena, koska olen perehtynyt ennen opintojani ja verkkoviestinnän opintojeni aikana kirjoittamiseen ja tarinankerrontaan. Verkkoselain on ollut julkaisukanava omille teksteilleni jo kymmenen vuoden ajan, ja koen opinnäytetyöni aiheen erittäin hyödylliseksi, sillä aion julkaista teoksia edelleen verkossa.

Vaikka opinnäytetyöni näkökulma keskittyy pelkästään tarinankerronnan ja verkkoselaimen käytettävyyden ja ulkoasun haasteisiin, eräs syy miksi pidän narratiivin digitaalista asua tärkeänä on se, että kirjoitettu tarina ja tietoverkot ovat olemuksellisesti samanlaisia. Kirjailija Leena Krohn kirjoittaa verkkosivuillaan kirjallisuuden ja Internetin yhteisistä piirteistä:

"Molemmat uudistavat todellisuuskuvaamme ja molemmilla on yhteisiä piirteitä. Sekä tietoverkon käyttäjä että kirjan lukija siirtyvät toiseen aikaan tai paikkaan, jopa uuteen identiteettiin, vain silmien ja sormien liikkein, vaikka eivät fyysisesti siirry minnekään huoneestaan. Ja sekä kirjallisuuden että tietoverkon kosmokset haarautuvat jatkuvasti; ne ovat itseorganisoituvia, anarkistisia ja epähierarkisia." (Krohn 2001.)

Krohnin kuvailemia tekstin ja digitaalisen verkon yhtäläisyyksiä voi selittää erityisesti myös interteksuaalisuuden käsitteellä. Intertekstuaalisuus tarkoittaa tekstien välisyyttä, ja on sanottukin että kirjailijat kirjoittavat kaikki teoksensa intertekstuaalisesti, kaikkien kirjailijan lukemien tekstien pohjalta oman elämänkokemuksensa lisäksi. Samoin lukija tulkitsee lukemansa tekstit muiden lukemiensa tekstien kautta, hänen oman elämänkokemuksensa lisäksi (Intertekstuaalisuus 2008.) Hypertekstin nerokkuus nimenomaan perustuu käytännön intertekstuaalisuuteen, tekstien yhdistämiseen linkeillä.

Aiheeni on myös ajankohtainen perinteisten kirjojen taiton kannalta. Kustannuspäällikkö Jaakko Tammen mielestä tällä hetkellä Suomessa kaupallinen kirjankansien suunnittelu on heikkotasoista, ja graafinen suunnittelu ja toteutus jätetään puolitiehen, samoin kuin sisäsivujen suunnittelu ja typografia (Ånäs 2008).

#### 2 NARRATIIVINEN TEKSTI VERKOSSA

Teksti on käytettävää. Se on helposti muokattavissa, ja kaikista mahdollisista Internetverkon mahdollisuuksista ja multimediavaihtoehdoista huolimatta, teksti on sisältöä joka liikkuu, muokkautuu, tulostuu, kopioituu, löytyy ja sopeutuu helpoiten kulloisenkiin käyttötilanteeseen. Tämä pätee sekä informaatioon kuten Helsingin seudun bussiaikatauluihin samalla tavalla kuin kansalliseepokseeemme Kalevalaan (ks. kuva 1 ja 2).

Eri tekstisisällöt eivät ole kuitenkaan esityksellisesti samassa asemassa. Esimerkiksi kuvassa 1 olevan linjan 18 aikataulun ulkoasu on lukijalle paljon miellyttävämpi ja havainnollisempi kuin kuvassa 2 oleva Kalevalan sisällysluettelo. Linja-auton 18 aikataulussa on käytetty näytöltä helposti luettavaa kirjasinta, sekä värejä hahmottamaan taulukossa esitettävää tietoa.

Kuvassa 2 oleva kansalliseepoksemme sisällysluettelo on osa suurempaa verkkosivukirjastoa, ja otsikon ja sisällysluettelon väliin on jätetty koko sivuston navigointia koskeva rivi. Sisällysluettelo itse on kirjoitettu putkeen yhtenä tekstinä ja linkkien merenä.

Linjan 18 ja Kalevalan esitystapojen eriarvoisuus on vain yksi esimerkki monista vastaavista tapauksista, joiden seuraaminen vuosien mittaan on inspiroinut minua paneutumaan hypertekstinä esitettävän narratiivin taittoon, ja miksi pidän tarinoiden taittoa verkkosivulla sekä tärkeänä että mielenkiintoisena.

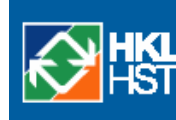

Aikataulut

Etusivu > Aikataulut > Helsinki > 18

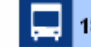

18 Kruununhaka - Kamppi - Munkkivuori

Aikataulut: Ma-pe Lauantaisin Sunnuntaisin Lisätiedot ja linjan reitti

Pysäkkiluettelot ja kartat: 18

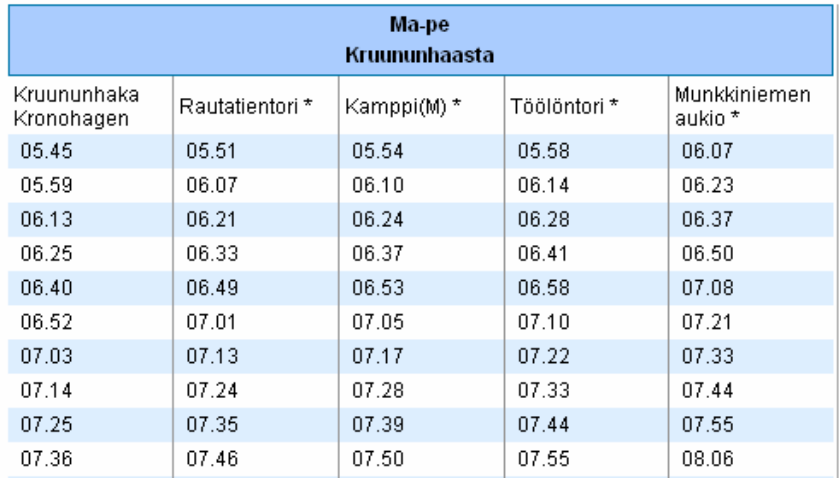

Kuva 1. Linja 18 aikataulu HKL:n sivuilta (HKL 2008).

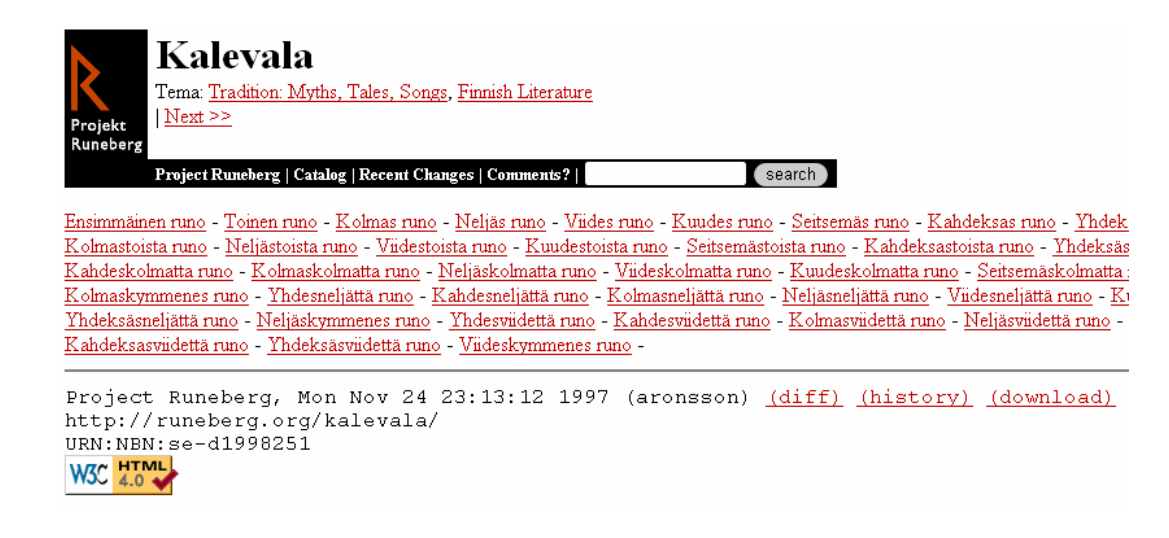

Kuva 2. Erään Kalevalan sisällysluettelo (Project Runeberg 2008).

#### 2.1 Sähköisen kirjallisuuden taustaa

Tietoverkot ovat olleet tekstimerkkipohjaisia käytännössä niiden syntymästä lähtien. Ensimmäiset hypertekstinä eli linkitettävinä sivuina toteutetut fiktiot tulivat verkkoon yhtä nopeasti kuin informatiiviset toteutukset heti WWW-sivujen alkuvuosina, joten aiheena narratiivinen teksti verkossa ei ole lainkaan uusi.

Stephen Kingin verkkoa varten kirjoittama julkaisema teos *The Plant* ei menestynyt vuonna 2000. Tapaus oli huomattava, koska Stephen King on vuosia ollut suosittu viihdekirjailija, jonka kirjoja on myyty ympäri maailman miljoonia, ja niistä on tehty useita filmatisointeja Pohjois-Amerikassa. *The Plantin* huono menestys leimasi verkkofiktiot taloudellisesti kannattamattomiksi.

Asenteet ovat onneksi muuttuneet Stephen Kingin epäonnistuneen kirjan jälkeisinä vuosina. Yhdysvaltalainen tieteiskirjailija Cory Doctorow julkaisee tekstejään ilmaiseksi Internetissä. Cory Doctorow'n näkökulma sähköiseen kirjallisuuteen on, että netissä julkaistu teos toimii virusmarkkinointina: Sähköinen kirja on sosiaalinen esine, joka haluaa tulla kopioiduksi ja lähetetyksi sähköpostilistoille (Doctorow 2006).

Toinen suosittu tieteis- ja fantasiakirjailija Neil Gaiman puolestaan julkaisi romaaninsa nimeltä *American Gods* kokonaan verkossa kustantajansa Harper Collinsin kanssa. Gaiman julkisti verkkopäiväkirjassaan äänestyksen helmikuussa 2008 (Gaiman 2008), jossa hän pyysi lukijoitaan valitsemaan, mikä hänen kirjoistaan julkaistaisiin.

Kirjailijoiden ja kustantajien asenteet ylipäätänsä verkkokirjallisuuteen ovat siis muuttuneet paremmiksi, mutta verkkojulkaisemisen ytimessä ovat tuottavuusongelmat, sekä käytettävyyskysymykset ja lukijoiden tottumukset. Kymmenen vuotta sitten tietokonepäätteiden huono ergonomia vaikeutti pitkien tekstien lukemista. Pettymyksiä tuli myös verkkotekstin markkinoimisesta kirjojen lukijoille, kuten Stephen Kingin *The Plantin* kanssa tapahtui. Mutta lukijakunta on myös muuttunut vuosien kuluessa, mikä voi vaikuttaa verkkokirjallisuuden nousuun. Internetin tullessa jatkuvasti suuremman yleisön pariin, ja jo yhden sukupuolen vietettyä lapsuuden sen parissa.

Ammattikirjailijoiden lisäksi verkkoon tuotetaan päivittäin suuri määrä harrastajien kirjoittamaa fiktiota monista eri aiheista. Pelkästään LiveJournal-päiväkirja- ja yhteisösivuston torchwood\_three-yhteisöön tulee vähintään kaksikymmentä novellia päivittäin- LiveJournalissa yksinään tuhansia yhteisöjä, joihin tekstiä tuotetaan vastaavalla vauhdilla yhteisön osallistujien toimesta. Päivittäin verkkoon tuotetaan miljoonia fiktiotekstejä, etenkin erilaisiin blogeihin ja yhteisöpalveluihin, kuten LiveJournal (2008a), DeviantArt (2008), Fanfiction.net (2008) ja NaNoWriMo (2008).

LiveJournalin (2008b) rekisteröityneistä käyttäjistä 720 633 on merkinnyt kirjoittamisen olevan heille mielenkiinnon kohde, ja 776 207 käyttäjää on merkinnyt lukemisen heille mieluisekseen. Yhteensä lukeminen ja kirjoittaminen ovat koko yhteisön kolmanneksi ja neljänneksi mielekkäimmet kiinnostuksenkohteet. Livejournal onkin yksi hyvä esimerkki siitä, kuinka kirjoittaminen on verkon välityksellä muuttunut sosiaalisemmaksi harrastukseksi, jossa erilaiset kirjoittajat ja lukijat kohtaavat erilaisissa yhteisöissä ja luovat yhdessä sisältöä.

Ongelmaksi tulee kaikkien jatkuvasti luotujen, muokattavissa olevien ja indeksoitujen tai indeksoimattomien tarinoiden problematiikka. Mitä enemmän tekstejä tuotetaan, sitä vaikeampaa on löytää tekstejä, ja erottua niiden joukosta, vaikka laadulliset ja sisällölliset erot olisivat tekstien välillä huomattavat. IT-yrittäjä ja kirjailija Andrew Keenin mielestä amatoorien sisällöntuotanto on jopa korvannut ammattilaisen, ja amatöörikirjailija tuhoaa kulttuurin sekä ansaintalogiikan (Salminen 2008).

Muun muassa näistä syystä tämä opinnäytetyö lähti liikkeelle, tavoitteenaan hakea ratkaisuja lukukokemuksen ja tunnistuksen ongelmiin verkkokirjallisuudessa, graafisen ulkoasun ja käyttöliittymän näkökulmasta kautta. Verkkoon pystyy kuka tahansa tuottamaan tekstisisältöä, mutta (ottamatta kantaa sen laatuun) ammattimainen taitto ja käyttöliittymäsuunnittelu ei ole yhtä yksinkertaista.

Verkkoselaimen lisäksi tekstuaalista digitaalista tarinankerrontaa varten on muita tietokoneohjelmia. Tarinapeleissä (interactive fiction), kuten esimerkiksi *Anchorhead* (Gentry 1998), lukija asetetaan tarinan päähenkilön asemaan. Lukija siirtyy tarinan todellisuudessa hyvin yksinkertaisilla verbikomennoilla. Lukija yrittää saada

päähenkilön hahmon toiminnalla tarinan kulkemaan eteenpäin. Tilalliset siirtymät ja tapahtumat ovat kuin kirjan sivuja.

Anchorheadin ja monia vastaavanlaisia teoksia voi ladata Internetitse, mutta yleensä niitä varten joutuu hankkimaan jonkin ohjelman, joka pystyy avaamaan nämä tarinapelit. Joitakin tarinapelejä myös voi pelata verkkoselaimen kautta, mutta usein ne eivät ole HTML-pohjaisia hypertekstejä, vaan toimivat jonkinlaisen lisäohjelman kautta.

E-kirja on sähköisessä muodossa taitettu ja julkaistu kirja, joka yleensä julkaistaan PDF-muodossa. Näiden sähkökirjojen lukuohjelmia ovat mm. Adobe Ebook Reader sekä Microsoft Reader. E-kirjojen lukuohjelmat pyrkivät jäljittelemään oikeaa kirjaa sekä ulkonäöltä että käyttökokemukselta. Enempää PDF-muotoiltuja kirjallisia teoksia tai tarinapelejä ei käsitellä tässä työssä, koska ainoastaan erillisellä lukuohjelmalla saavutettava teksti ei ole mielekästä käsittää linkittyväksi, polveilevaksi ja saavutettavaksi verkkotekstiksi.

Seuraavissa luvuissa opinnäytetyö käsittelee verkkotekstiä taiton ja käyttöliittymän näkökulmasta, ottamatta enempää kantaa sähköiseen tekstiin verkkoyhteisöllisenä objektina ja markkinointivälineenä. Työn loppuosa käsittelee verkkotekstin olevaisuuteen itsenäisenä kappaleena, joka ilmestyy sivuston käyttäjälle ilman yhteisöllistä tai kaupallista taustaa.

#### 2.2 Verkkokirjallisuuden ominaisuudet

Minkä tahansa kirjallisen teoksen voi siirtää verkkoon digitaalisena, mutta kaikkea verkkoon tehtyä ei voi muuttaa painotuotteeksi menettämättä jotain sen sisällöstä. Esimerkiksi tietokantoihin tallennetuista palasista kokonaiseksi ja valmiiksi sivuksi koostava ohjelma on vaikea toteuttaa mielekkäästi paperina.

Norjalainen tutkija Espen Aarseth (1999, 260) käyttää digitaalisista teksteistä sanaa kyberteksti, jonka alle hän on jakanut erilaiset digitaaliset tekstit ominaisuuksiensa perusteella genreihin:

- **Hyperteksti**
- Tekstuaaliset seikkailupelit, tarinapelit
- **Tarinageneraattorit**
- Simulaatiojärjestelmät
- Sosiaaliset ja tekstuaaliset MUD-ympäristöt

Tämä työ käsittelee pelkästään hypertekstiä, eli verkkoselaimen avulla luettavia linkitettyjä ja muotoiltuja tekstejä, mutta on selvää, että hyperteksti on osa laajempaa digitaalisen tekstuaalisuuden kenttää.

Hypertekstitarina esiintyy näytöllä ja verkkoselaimessa. Hypertekstinä esitettävät tarinat voidaan jakaa näytöllä vieritettäviksi "sivuiksi" ja näytön kokoisiksi "korteiksi", jotka, toisin kuin kirjan sivut, voidaan järjestää aina eri tavalla kuin sidotun kirjan sivut (Murray 2000, 55).

Kaikella digitaalisella tilalla on digitaalisuutensa vuoksi neljä erityispiirrettä: Ne ovat proseduraalisia, osallistavia, tilallisia ja tietosanakirjamaisia (Murray 2000, 71).

 Proseduraalisuus: tällä Murray tarkoittaa (2000, 71) tietokoneen kykyä suorittaa komentoja. Digitaaliset sisällöt ovat kaikki tietokoneen avulla ohjelmoitavissa.

- Osallistavuus: Digitaaliset tilat ovat ensisijaisesti olemassa ihmisiä varten, jotta ihmiset reagoisivat niihin, ja jotta ne reagoisivat ihmisiin. Siksi digitaalinen avaruus on aina osallistava. (Murray 2000, 72.)
- Tilallisuus: Digitaaliset tilat yleensä esittävät tilaa, jossa voidaan liikkua. Elokuvat ja kirjat voivat kuvailla tilaa sanoin tai liikkuvalla kuvalla, mutta ainoastaan digitaalisissa tiloissa katsoja tai käyttäjä liikkuu itse (Murray 2000, 79). Tästä arkisena esimerkkinä Windowsin työpöytä, kaksiulotteinen työpöytätila.
- Tietosanakirjamaisuus: Koska tietokoneisiin voidaan tallentaa suunnaton määrä tietoa, jota voidaan tallentaa ja hakea helposti, ja paljon enemmän kuin koskaan aikaisemmin, tietokoneen luomat digitaaliset tilat ovat myös tietosanakirjamaisia (Murray 2000, 81). Esimerkiksi Wikien suosio liittyy tähän. Kirjallisuuden parissa mm. J.R.R. Tolkien ja Gene Roddenberry ovat luoneet kokonaisia tietosanakirjamaisia maailmoja, jotka ovat osallistavia siinä mielessä, että heidän teoksissaan jaetaan niin paljon tietoa, että lukija voi tarttua kiinni moneen yksityiskohtaan, jotka liittyvät teoksen maailmaan (Murray 2000, 111).

Näitä ominaisuuksia voi ottaa huomioon myös hypertekstiteoksen suunnittelussa. Nämä erityispiirteet tiedostamalla ja huomioon ottamalla voidaan teoksen suunnitteluvaiheessa tuoda teokseen sellaisia piirteitä, jotka erottavat sen painetusta tarinankerronnasta.

Oma teokseni Stranded ei ole juuri lainkaan esimerkiksi tietosanakirjamainen tai erityisen osallistava, mutta se käyttää hyväkseen tietokoneen ja digitaalisuuden proseduraalisuutta, aliohjelmoitavuutta. Paperinen kirja ei pysty vastaavaan, toisintamaan itsestään kolmea erilaista versiota käden käänteessä, tai nitomaan itsensä jokaisella lukukerralla uuteen järjestykseen. Toisaalta, verkkokirjan kanssa on hankala käpertyä peiton alle illalla juuri ennen nukkumaanmenoa. Erot ja mahdollisuudet hypertekstin ja painetun kirjallisuuden välillä ovat siis melko yksinkertaiset ja selvät.

Kuten painokirjallisuudessa myös verkkokirjallisuudessa teoksen tarkoitus on yleensä kertoa tarina. Hyvä tarina pyrkii yleensä viemään yleisönsä sisälleen, vaikka joskus

tarinoissa käytetään tehokeinona vieraannuttamista tarinan maailmasta, jotta lukija voi tehdä omia johtopäätöksiä tarinan tapahtumista.

Teokseen sitoutunut katsoja tai käyttäjä keskittyy sisältöön sen käyttämisen sijaan. Teoksen tarina, ulkoasu ja omasta tekemisestä saatu palaute myös vaikuttavat sitoutumiseen. Myös immersio, tila jossa ihminen unohtaa fyysisen olemassaolonsa, parantaa keskittymisen mahdollisuuksia. (Sinkkonen & al, 2006.)

Mutta immersio on olemukseltaan hauras, ja siksi erilaisilla tarinankerrontatavoilla, kuten elokuvalla, teatterilla, kirjallisuudella ja puhekerronnalla on omat keinonsa säilyttää yleisönsä mielenkiinto (Murray 2000, 100). Esimerkiksi hyvä tarinankertoja osaa madaltaa ääntään ja muutoinkin käyttää ääntään luodakseen tarinaan lisäjännitystä ja mielenkiintoa.

Hypertekstissä tarinankerronnan valtit ovat Murrayn mainitsemat tilallisuus ja tietosanakirjamaisuus. Hypertekstisivut pystyvät simuloimaan tilallista liikettä, ja sivustot pystyvät sisältämään suuria määriä tietoa, johon voi tarvittaessa helposti päästä lähes vaivattomasti käsiksi. Näillä piirteillä verkkosivulla esitettävän tarinan on mahdollista luoda vaikutelma tarinan sisäisestä maailmasta, ja houkutella lukija sisäänsä.

Vaarana hypertekstiteosta tehtäessä on tekniikkaan ja uusiin mahdollisuuksiin sotkeutuminen siten, että valinnat haittaavat teoksen ymmärryttävyyttä. Kiehtovaa ja samalla vaarallista teoksen ymmärtämisen kannalta on, jos lukija ei voi olla varma toimiiko teksti siten kuin hän luulee sen toimivan (Eskelinen 2002, 10).

#### 3 TARINAN RAKENTAMINEN

Aloin suunnitella opinnäytetyölleni aiheita vuonna 2006, jolloin jo tiesin kirjoittavani kaunokirjallisesta tekstistä verkossa, käyttöliittymällisestä näkökulmasta. Ensimmäinen teosaiheeni oli peikkosatu vanhojen suomalaisten kansansatujen perinteen mukaan. Satuja ajatellessani kirjoitin samalla eräänlaista tunnepäiväkirjaa hiukan surrealistisella otteella, joka eteni pieneksi mininovellikokoelmaksi.

Kun valitsin Strandedin teososakseni, suunnitelmissani oli toteuttaa paljon moniosaisempi ja monimutkaisempi kokonaisuus, johon olisi liittynyt sekä liikkuvaa kuvaa, ääntä että suoria interaktioelementtejä. Karsin ylimääräiset elementit pois ensinnäkin ajankäytön vuoksi, ja toisekseen voidakseni keskittyä itse asiaan eli digitaalisen tarinan viimeistelyyn graafisen käyttöliittymän kehyksessä. Tarinan tekeminen oli myös käyttöliittymän suunnitteluprosessi siinä mielessä, että kyse oli suunnitelmasta, jonka lopputuotteena olisi tälle kyseiselle tarinalle paras mahdollinen käyttöliittymä ja käyttökokemus.

#### 3.1 Tarinan rakenne

Strandedin rakenne on hyvin yksinkertainen verrattuna monimutkaisempiin ohjelmoituihin verkkotekstiteoksiin, kuten esimerkiksi *Twelve Blue* -teokseen (Joyce 1996), tai muihin ohjelmoituihin tarinoihin. *Twelve Blue* on verkkosivulle toteutettu hypertekstiteos, jonka käyttöliittymään liittyy kaksitoista lankaa, jotka poimuilevat lomittain.

Teoksessa voi edetä joko lankoja pitkin tai teoksessa olevien hypertekstilinkkien kanssa, mutta varsinainen nauttiminen on hankalaa, koska tekstikorttien, hyperlinkkien ja navigaation väliset suhteet ovat epäselvät. Lisäksi teoksessa on jatkuvasti eksyksissä, siinä ei voi palata alkuun, eikä mikään ala tai pääty loogisesti. Suurin ongelma on eksymisen tunne ja siitä seuraava turhautuminen, mistä hyvästä selaimen osoiteriville on helppo kirjoittaa mikä tahansa muu osoite ja poistua teoksesta.

Joycen toisessa teoksessa, *Afternoonissa*, lukija harhailee monimutkaisessa sivustossa, missä jokaisella sivulla on useita etenemismahdollisuuksia. Lukija ei voi nähdä teosta kokonaisuutena, eivätkä linkit viittaa, minkälaiseen sivuun seuraavaksi edetään. Joyce tekee tarinankerronnasta tahallaan hankalaa piilottamalla tarinasta olennaisen tiedon, sen että tarina kertoo henkilöstä, joka yrittää olla ajattelematta, että ennen tarinan alkua hän ajoi poikansa yli. (Murray 2000, 58.)

Kuten *Twelve Bluessa*, myös *Afternoonissa* käyttöliittymä tehtiin siis tahallaan hankalaksi tietyn vaikutelman aikaansaamiseksi. Mutta voiko lukukokemus olla käytettävä, jos siitä tehdään haastava ja vaikea? Olisivatko *Afternoon* ja *Twelve Blue* avautuneet helpommin, jos lukijalle olisi tarjottukin yleiskuva tarinan rakenteesta, ja vihjaistu heti alussa, missäpäin tarinan ratkaisu on ja miten teosta tulisi käyttää sen avaamiseksi?

Stranded koostuu kuudesta lyhyestä tekstistä. Tarina liittyy kolmeen naiseen, jotka haaksirikkoutuvat autiolle saarelle. Kaikki tekstit ovat yhden haaksirikkoutuneen päiväkirjaotteita. Sivuston etusivu on toteutettu niin, että sisällysluettelo arpoo aina satunnaisen järjestyksen jokaiselle luvulle.

Teksti on alun perin kirjoitettu kolmen näytöksen malliin. Tämä on länsimaisen kulttuurin tavallisin tarinankerrontatapa, tyypillinen niin elokuvissa, tietokonepeleissä, saduissa, kirjoissa kuin näytelmissäkin.

Kolmen näytöksen malli on tarinankerrontarakenne, eräänlainen runko, jonka avulla voi hahmottaa tapahtumien kulun. Sillä on juurensa antiikin Kreikassa, Aristoteleen *Runousoppissa*. Ensimmäisessä näytöksessä esitellään tarinan hahmo tai hahmot, ja hahmoom tai hahmoihin liittyvä ongelma. Toisen näytöksen aikana hahmojen ongelmia kasvatetaan entisestään, ja kolmannessa näytöksessä tarinan ongelmat ratkaistaan. (Friedmann 2006, 163-165.)

Strandedin tarinan rakenne on rikottu kokonaan. Kolmas näytös eli tarinan ratkaisu, on poistettu kokonaan, ja sen lisäksi sivuston etusivu arpoo tekstien esitysjärjestyksen jokaiselle kävijälle ja jokaiselle vierailulle erikseen. Tekstit ovat muita otteita

kirjoittajan päiväkirjasta. Tekstit on pyritty kirjoitettavan siten, että jokainen teksti toisi muille teksteille tukea, samalla seistessään omina pieninä kokonaisuuksinaan.

Lineaariseen kolminäytöksiseen tarinaan verrattuna Stranded on episodinen kokonaisuus. Siihen on kirjoitettu alku, mutta ei loppua. Strandedilla ei ole kolmatta, ratkaisevaa näytöstä, jossa tarina huipentuisi.

Kolmas näytös on jätetty pois ensinnäkin sitä varten, että teos olisi päivitettävissä (samaan tapaan kuten esimerkiksi viikottainen televisiosarja), mikäli haluan vielä lisätä sinne uusia sivuja; ja toisekseen sitä varten, että Strandedin tarkoituksena ei ole tarjota ratkaisuja. Stranded on mielentilamatka sekä kertomus. Rakenteeltaan se on myös lähellä ns. miniplot-tyyliä, kolminäytöksiselle draamalle vaihtoehtoista, realistisempaa kerronnan rakennetta, joissa yleensä tarinan jännitteet ovat psykologisia, hahmojen sisäisiä ongelmia.

Syitä ajallisesti rikotulle ratkaisuille on useita. Ensinnäkin on oma lukutapani. En koskaan lue verkkotekstikokoelmia järjestyksessä. Valitsen aina tekstien lukujärjestyksen sen mukaan, mikä teksti vaikuttaa mielenkiintoisimmalta, sen otsikon tai mahdollisen esikatselun perusteella. Siksi rikoin jo valmiiksi teoksen ajan, jotta teosta ei ainoastaan voisi, vaan jotta sitä olisi myös pakko lukea satunnaisessa järjestyksessä.

Usealle eri sivulle hajoitut kokonaisuudet koen vaivalloisiksi, jos sivuttaminen tekee kokonaisuuden havainnoimisen vaivalloiseksi, tai sivutus ei tuo teokseen mitään muuta kuin pakollisia napinpainalluksia etenemistä varten. Siksi pieniä kokonaisuuksia, kuten lukuja, ei saisi pilkkoa, esimerkiksi rajatun sivu- tai esitystilan vuoksi kokonaan eri sivuille. Sivun, selaimen ja taiton pitäisi taipua tämän verran sisällön vuoksi.

Tekstin muokkausvaiheessa lyhensin tekstejä jonkin verran, ja kiinnitin samoihin seikkoihin huomiota kuin kirjoitusvaiheessa. Kävin läpi erilaisia suosituksia verkkotekstin luettavuudesta, joita ovat mm. ytimekkyys, sisällön esiintuonti, sivujen sopiva pituus, ymmärrettävyys, luettavuus, ja mahdollisimman kevyet kappalerakenteet (Selkeän tekstin opas 2008).

#### 3.2 Kuvitus

Strandedin kuvitti graafikko ja animaattori Petra Rossi. Kuvitus tilattiin 1900-luvun alussa eläneen ja työskennelleen Arthur Rackhamin mustavalko- ja siluettigrafiikoiden henkeen. Vastaavia kuvituksia on Rackhamin aikalaisten mm. Elsa Beskowin sekä Rudolf Koivun satukirjoissa.

Rackhaminen monikerroksinen, yksinkertainen tyyli, joka nähdään kuvassa 3, valittiin inspiraatioksi kuvitukselle, jotta se loisi tekstin tunnelman visuaalisesti heti tekstin yhteydessä, mutta ei olisi niin rikas ja huomiotaherättävä, että kuva sulkisi tekstin pois.

Petra Rossi kuvitti talvella 2007–2008 Strandediin kuusi siluettikuvaa , sekä mustekalan etusivua varten (kuvassa 4 on yksi näistä töistä). Strandedin kuvituksen tavoitteena oli sekä antaa sille selvä omaperäinen ulkoasu että visuaalisesti tunnistettava genre, jotta sivulle päätyvä satunnainen seikkailija tunnistaisi tekstin sisällön visuaalisesta viitteestä, ja osaisi tämän perusteella päättää, haluaako lukea tekstin vai ei.

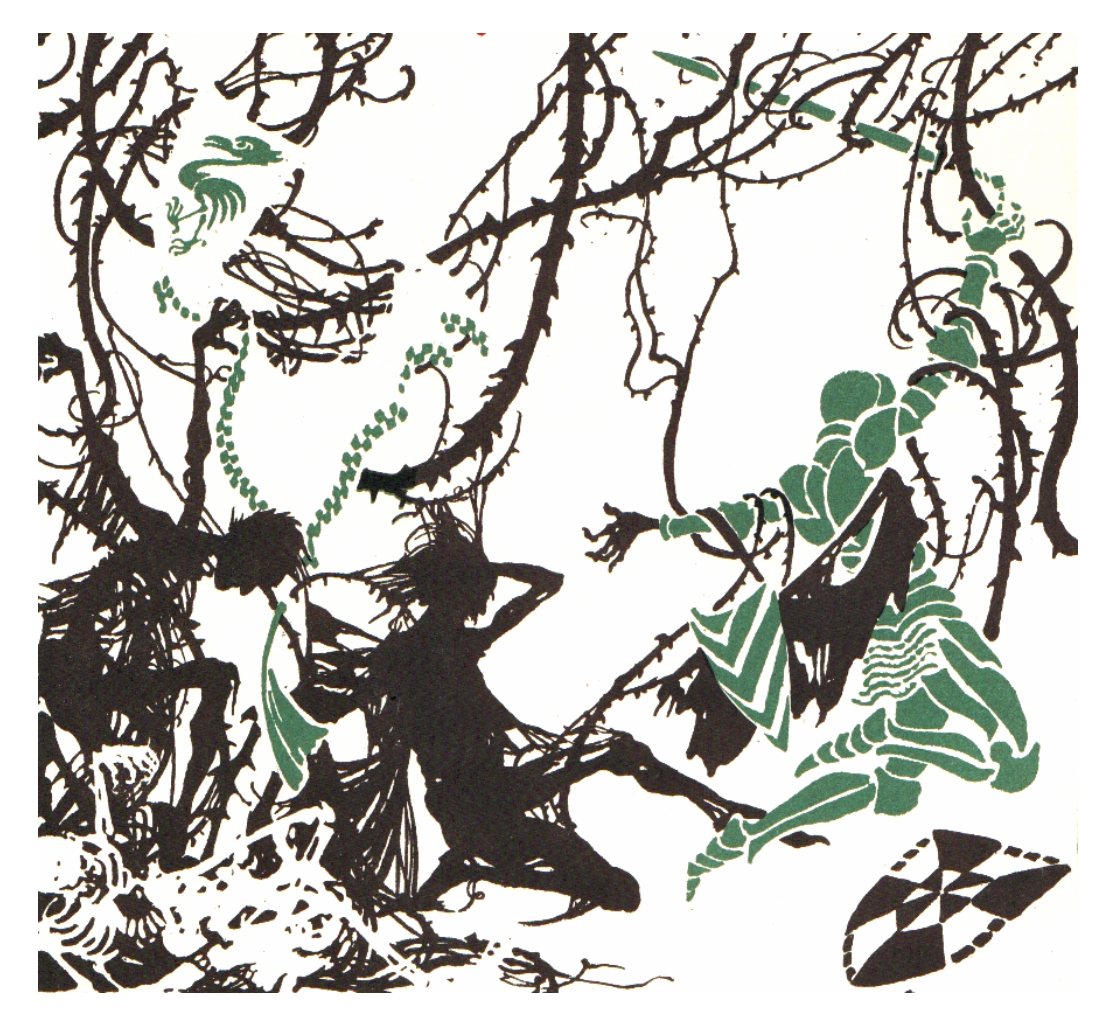

Kuva 3. Prinsessa Ruususen linna, Arthur Rackhamin kuvitus (Evans 1973, 85).

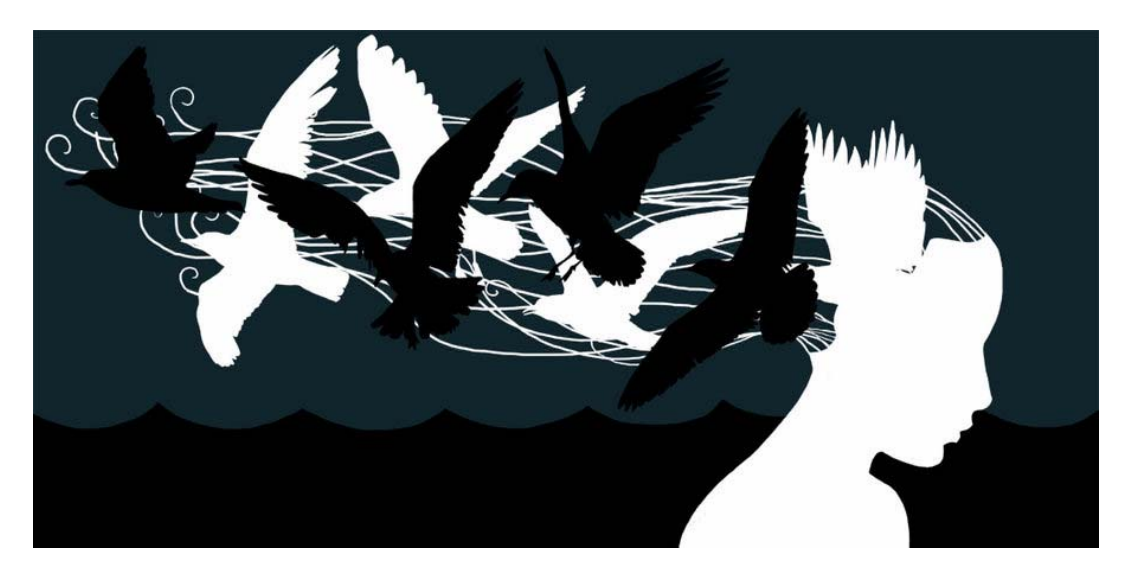

Kuva 4. Kuvituskuva Strandedista (Koivula ja Rossi 2008).

#### 4 KÄYTTÖLIITTYMÄN RAKENTAMINEN

Verkkofiktion käyttöliittymän tarkoitus on luoda puitteet teoksesta nauttimiseen siten, että käyttö on luonnollista, intuitiivista ja immersoivaa siten, että käyttöliittymäpinta on mahdollisimman huomaamaton. Haastavampaa käyttöliittymän luominen olisi, jos teokseen ottaisi mukaan enemmän Murrayn mainitsemia, luvussa kaksi mainittuja digitaalisen ympäristön luonteita; esimerkiksi valtavan tietosanakirjan hallitseminen tarinankerronnan yhteydessä, ja sen tuomisessa tarinaan mukaan sillä tavalla, että se ei katkaise, keskeytä, tai häiritse tarinaa.

*What Readers Want* -artikkeli (Malama & al 2005) verkkofiktion käytettävyydestä suosittelee etenkin seuraavien seikkojen huomioon ottamista sähköisen fiktion suunnittelussa:

- Sisällysluettelo: Lukijalle on mielekästä saada sisällysluettelon kautta kuva teoksen sisällöstä, ja hyperlinkitetty sisällysluettelo mahdollistaa teoksessa liikkumisen.
- Kirjasimet: Kirjasinten koko tulisi olla tarpeeksi suuri pitkäaikaista lukemista varten, ja muutettavissa käyttäjälle mieluisiksi, mikäli mahdollista.
- Etsintätyökalu: Tutkimukseen osallistuneet lukijat toivovat avainsanahakua.
- Navigaatiopainikkeet: Lukijat halusivat eritoten selkeät navigaatiopainikkeet sivuilla liikkumiseen: edellinen sivu, seuraava sivu, tekstiosan valintaa ja luvun yli hyppäystä toivottiin eritoten.
- Kirjanmerkki: Lukijat toivoivat kirjanmerkkimahdollisuutta myös sähköiseen teokseen.

 Alleviivausmerkinnän mahdollisuus: Tutkimukseen osallistuneet lukijat pitivät Microsoft Reader -ohjelmassa olleesta työkalusta, jonka avulla tekstistä voi alleviivata haluttu osa.

Näistä suosituksista osa on toteutunut Strandedissa: Sisällysluettelo on, kirjasinkoon muutos on mahdollista sekä selaimen avulla että tyylisivun vaihtamisen kautta, ja jokaisella sivulla on kaksi erillistä linkkiä aloitussivulle sekä linkki kaikkiin muihin teksteihin. Muita käytettävyysnäkökohtia ei otettu huomioon, sillä sivujen linkitysgrafiikka toimii jo tietynlaisena kirjanmerkkinä itsessään, ja etsintätyökalu, sekä alleviivausmekanismi olisivat olleet liian monimutkaisia ja tarpeettomia välineitä näin pieneen työhön.

Strandedin sivuston visuaalinen ulkoasu ja taitto suunniteltiin vasta valmiiden tekstien ja kuvien päälle. Kuvituskuvien kuvakoot olivat erittäin viitteellisiä, ja kuvat muokattiin taittoon sopiviksi toteutusvaiheessa. Sivuston värisävyt otettiin pääasiassa kuvituskuvista, tosin valoisuusasteita muuteltiin hieman. Navigaatiossa ja taitossa on pyritty symbolisen tilan luontiin hiekan, rikotun paperin ja pullopostiviestien näköisten grafiikoiden avulla. Tilallisuudesta digitaalisessa ympäristössä kerrotaan lisää luvussa 2.2, Verkkotekstin ominaisuudet.

Sivusto on teknisesti toteutettu hypertekstillä, CSS-tyylisivuilla ja palvelinpuolella PHP-koodilla, jota tarvitaan käyttöliittymätoiminnallisuuksien toteuttamiseksi.

Vaikka teksti ja suunnitelmat taitosta ja ulkoasusta olivat valmiina, teoksen käyttöliittymän rakentaminen ei missään nimessä ollut helppoa tai yksinkertaista. Koska tämän työn aiheena on graafinen käyttöliittymä, rima yritettiin pitää korkealla. Ulkoasusta piirrettiin useita versioita, joita hylättiin yksi toisensa jälkeen. Värimaailmakin vaihtui pari kertaa.

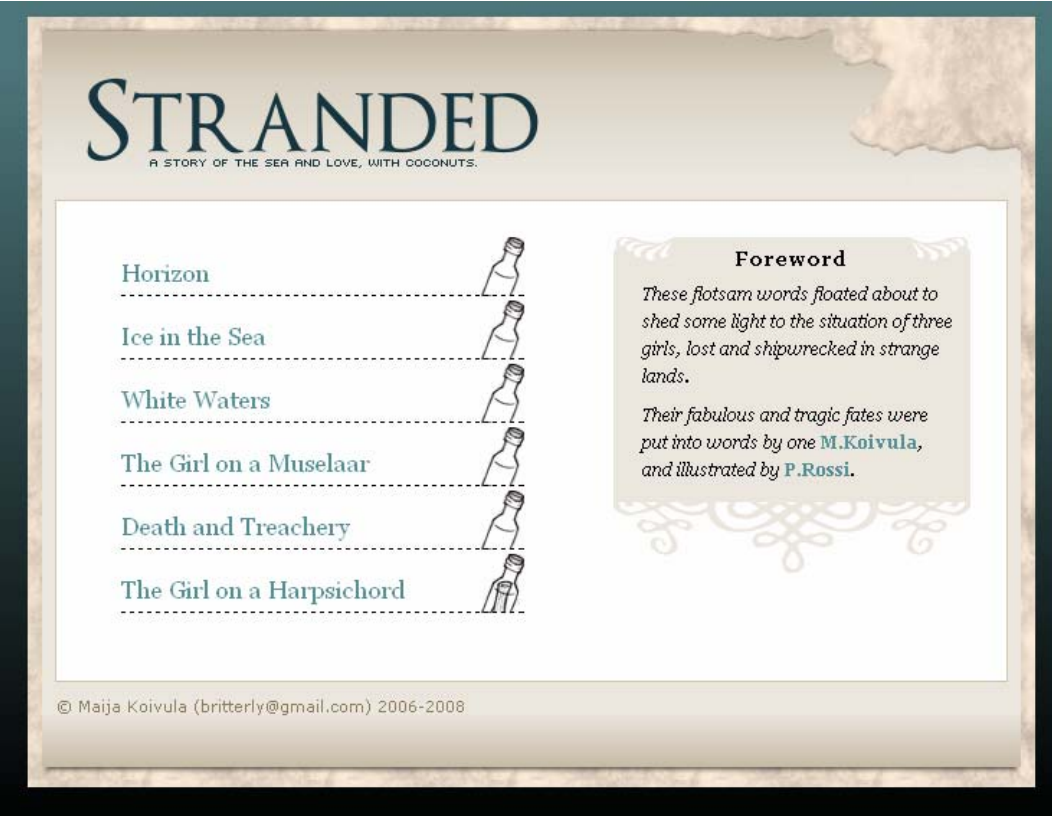

Kuva 5. Strandedin etusivu (Koivula ja Rossi 2008).

Myös kuvitusten väri muuttui paljon projektin aikana. Oli mieluisaa huomata, kuinka helposti yksinkertaisien värialueiden värien muokkausta pystyi tekemään kuvankäsittelyohjelmissa. Vaikka kuvat olivat periaatteessa valmiita, mutta sivupohjat eivät, kuvien värejä pystyi muokkaamaan hyvin pitkälle taiton tarpeiden mukaan.

Alkuperäiset kuvat olivat myös ilahduttavasti sellaisia, että niiden suhteita ja kokoja oli helppo muuttaa ja suhteuttaa ne valmiiseen taittoon. Venyviksi ja muokattaviksi kuvat tekivät niissä olevat taustatekstuurit, joita pystyi muokkaamaan helposti kloonaamalla niitä.

Tekninen toimivuus testattiin kolmella eri selaimella: uusimmalla Firefox-selaimella, uusimalla Opera-selaimella sekä kahdella eri versiolla Internet Explorerista, IE 6:lla ja 7:llä. Nämä selaimet yhteensä kattavat yleisimmät helmikuussa 2008 käytössä olleista selaimista (W3Schools 2008.)

#### 4.1 Taitto

Kuvassa 6 näkyvän palstan leveys sisennyksineen on 660 pikseliä leveä, tekstialue 590 pikseliä leveä. Lisäksi sitä ei tarvitse vierittää edes pienemmissä selaimissa, koska kapeat rivit ovat helpommin luettavampia. Vertailukohteena DeviantArt-gallerian tekstipalstan leveys on 650 pikseliä (DeviantArt 2008). Tekstialue oli myös kapeampi ensimmäisessä versiossa, mutta se leveni sitä varten, jos sivuille lisättäisiin lisätoiminnallisuuksia.

Sivun yläosan olisi voinut toteuttaa värikkäämmin tai mielenkiintoisemmin, mutta en halunnut tehdä mitään sellaista ratkaisua, joka olisi myöhemmin etusivun jälkeen syönyt kokonaisilmeessä tehoa kuvituskuvilta.

Valmiilla sivustolla jokainen kuvituskuva on saman kokoinen. Erikokoiset kuvat olisivat aiheuttaneet sivulta toiselle siirryttäessä ikävää visuaalista nykimistä. Kuvien asettelu oli hiukan ongelmallista. Alkuperäisissä suunnitelmissa kuvat olisivat olleet tekstien alla, mutta ne aiheuttivat näin liian suuren kontrastin sivun otsikon ja sivun lopun välille, joka vei lukijan huomion heti sivun alareunaan. Tämä ei ollut kovin tarkoituksellista tai haettua, joten kuvat sijoitettiin sivun yläreunaan.

EBONI-tutkimuksessa (2002, 30) suositellaan taitossa käyttämään värejä ja graafisia elementtejä, joiden avulla lukija voi paremmin suunnistaa sivulla. Graafiset elementit toimivat lukijalle vihjeinä siitä, missä kohtaa sivua hänen silmänsä liikkuvat ja viimeksi liikkuivat, ja mitä osaa ei olla vielä luettu.

## THE GIRL ON A HARPSICHORD

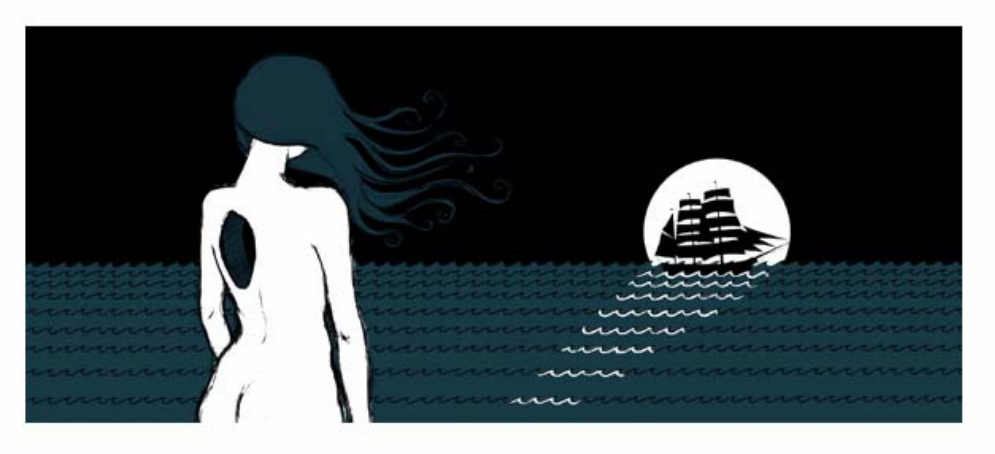

 $\emph{T}$ he captain and I have rescued crew-woman Violet. She floated ashore on top of a small harpshichord late this afternoon. After my best efforts, I managed to help her start breathing again, she had some salt water in her lungs.

Captain Swan retreated immediately into the forests to play with the coconut trees, but fortunately he left me a fresh feather to continue writing with. I'll write until I run out of ink.

Earlier this afternoon I saw The Dance of Storms in the horizon. I'm sure they saw our wreckage on the reef. They sailed out. The storm probably gave them a push into the same direction as us, although they didn't share our unhappy fate.

How lucky for crew of the The Storms. I stared at her black sails even if sunlight sparkled on the sea and into my eyes, until they were out of sight.

I hope the navy fregate pursuing us was crashed against rocks and then eaten by a whirlpool.

Violet has tuned the harpsichord and is playing it now. We're having fern roots for dinner. She's concerned with napkins.

For the rest of the night I lay my luck in the hands of my ancestors, wishing I might get sleep soon.

But I think about the dark hole in my chest, and my heart, gone with The Storms.

Ray

88888

Kuva 6. Osa yhdestä sivuista (Koivula ja Rossi 2008).

 $FF =$ 

#### 4.2 Teksti

Tekstin kirjasimeksi on asetettu perusasetuksena 85 % peruskorkeudesta korkea Georgia, toissijaisesti esitettäväksi kirjasimeksi on asetettu selaimen päätteellinen kirjasin. Georgian lisäksi työn otsikoissa on käytetty OptimusPrinceps-nimistä kapiteelikirjasinta, osana sivugrafiikkaa työn otsikoissa.

Koska Georgia on erityisesti digitaaliseen käyttöön suunniteltu päätteellinen kirjasin, se tukee Strandedin tyyliä. Stranded on kirjallinen teos verkossa, ja päätteelliset kirjasimet yhdistetään kirjallisiin teoksiin, kun taas päätteettömät kirjasimet kuten Arial ja Verdana yhdistetään tekniseen esittämiseen. Toinen mahdollinen kirjasinvaihtoehto olisi voinut olla kaunokirjoituskirjasin, mutta sen tekninen toteutus olisi ollut epävarmaa, ja tekstin luettavuus olisi kärsinyt.

Riviväli on asetettu tavallista suuremmaksi luettavuuden vuoksi, 165 % suhtessa kirjasimen kokoon. Kun kirjasinta siis kasvatetaan joko käyttöliittymän kirjasinta suurentavan mekanismin tai selaimen kirjasinta suurentavan toiminnon avulla, riviväli kasvaa suhteessa kirjasimen kokoon. CSS-tyylisivuilla on myös mahdollista asettaa staattiset arvot rivien väliksi, mutta suhteelliset arvot ovat tarkoituksenmukaisempia, mikäli kirjasinkoko on muutettavissa.

Kuten kuvassa 6 näkyy, jokaisella tekstisivulla on oikeassa yläkulmassa kaksi ikonia. Ensimmäisestä käyttäjä voi vaihtaa tekstin kokoa pienemmän ja suuremman koon välillä, ja toinen painike avaa tekstin uudessa ikkunassa, mustavalkoisena ilman kuvia, tulostusta varten. Teknisesti tämä on toteutettu PHP-kielellä, joka vaihtaa sivun CSStiedoston nappia painamalla.

Lisää mielenkiintoisia tekstin käyttöliittymätyökaluja löytyy DeviantArt-sivuston (DeviantArt 2008) tekstigallerioista. Kaikkia DeviantArtin tekstigallerioihin ladattujen tekstien ulkoasua voi käyttäjä muokata omasta toimestaan itselleen mieluisammaksi neljällä eri tavalla. Käyttäjä voi vaihtaa kirjasinkokoa samalla tavalla kuin Strandedissa; käyttäjä voi vaihtaa tekstin kirjasinta päätteettömästä päätteelliseen kirjasimeen;

sisentää kappaleet; sekä vaihtaa kirjasimen ja taustan värikontrastia tumman ja valkean välillä päittäin.

Harkitsin vastaavien toiminnallisuuksien mukaanottamista, mutta koska näiden toteutus olisi viivästyttänyt pitkää projektia entisestään, päätin harkita uusien käyttöliittymätoiminallisuuksien mukaan ottamista jatkokehitysvaiheissa.

Microsoft Reader -ohjelma on tarkoitettu enemmän valmiiksi taitettujen sähköisten kirjatiedostojen lukuun, ja siinä on myös mukana käyttöliittymätoiminnallisuuksia. Erityisen huomattavaa ohjelmassa ovat tekstin alleviivausmahdollisuudet, sivuhuomautuslappujen lisääminen sekä mahdollisuus piirtää tekstisivulle vapaalla kädellä.

#### 4.3 Navigaatio

Kuvissa 5 (s. 19) ja 6 (s. 21) näkyvät teoksen olennaisimmat navigaatioelementit eli pullopainikkeet, joilla siirrytään tarinan eri osien välillä. Tyhjät pullot edustavat luettuja sivuja, ja pullot, joissa on viesti, ovat linkkejä lukemattomille sivuille. Kuvassa 5 on eräs teoksen etusivuista. Sisällysluettelon alin linkki viittaa lukemattomaan sivuun, ja muut ovat luettuja sivuja.

Strandedin etusivu arpoutuu jokaisella lukukerralla jokaiselle lukijalle eri järjestyksessä, tarinan rikotun rakenteen vuoksi. Etusivulle arpoutuu satunnaisessa järjestyksessä kaikki teoksen kuusi osaa otsikoineen ja pulloposteineen. Lisää rikotusta toteutuksesta on kirjoitettu luvussa 3.1 Tarinan rakenne.

Kuvassa 6, sivun oikeassa alareunassa näkyy myös rivi pulloja, jotka edustavat luettuja ja lukemattomia lukuja, mutta sisäsivuilla pullot esiintyvät ilman nimiä. Ne latautuvat myös näillä sivuilla satunnaisissa järjestyksissä.

Keksin pullot sivustolle pian päätettyäni rikkoa tarinan pirstaleiksi, sillä ymmärsin lukijan tarvitsevan apua alati muuttuvassa navigaatioympäristössä. Kuva on

tehokkaampi ja intuitiivisempi käyttää kuin aputekstit. Koska tarina kertoo haaksirikosta, ja tekstit ovat otteita päiväkirjasta, pulloposti oli erittäin yksinkertainen ja intuitiivinen ratkaisu navigaation ongelmaan. Se luo myös lisää haaksirikon tunnelmaa teokseen.

Koska navigaatioon tuli graafisia elementtejä, piirsin samalla muita toimintoja varten sarjan erilaisia navigaatiopainikkeita, joiden toiminnot vaihtaisivat sivua, jotta sivuston navigointilogiikka pysyisi yhtenäisenä. Nämä tussipiirroksina toteutetut painikkeet löytyvät kuvasta 7. Toiminnallisessa versiossa meritähti-ikoni tulee johtamaan sivuston vieraskirjaan. Kalanruoto on jo joka sivulla, ja vie etusivulle.

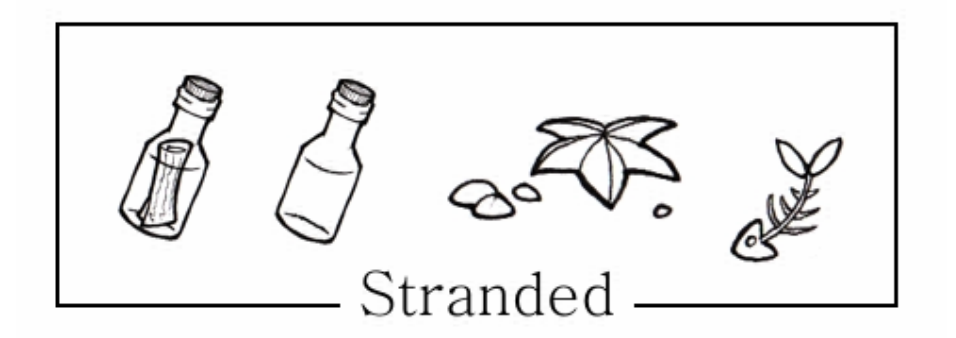

Kuva 7. Strandedin navigaatiopainikkeita (Koivula ja Rossi 2008).

#### 5 TEOKSEN ARVIOINTIA

Tehdessäni opinnäytetyön teososaa pyrin luomaan ulkoasullisesti tavallista näyttävämpää kuin mitä olen aikaisemmin kirjoittanut tai koostanut. Tämä itselleni asettama henkilökohtainen tavoite toteutui kaikin puolin, mutta koen, että teososaa voisi edelleen parantaa.

#### 5.1 Virheitä ja parannusehdotuksia

Tuotannollisesti teososan toteutus oli äärimmäisen pitkä sekä hankala erilaisten henkisten paineiden ja odotusten takia, joita opinnäytetyöhön oli latautunut, mikä lienee tavallista. Työhön, eli taittoon ja kuvitukseen, meni yli vuosi. Teososa sentään oli valmiina irrallaan, ennen kuin se tuli osaksi opinnäytetyötä. En suosittele tällaiseen työhön ryhtymistä ilman varsinaista tekstiosaa, sillä pelkästään kuvituskuvien, parhaimman mahdollisen layoutin, grafiikkapalikoiden hiomisen ja ohjelmoinnin kanssa menee yllättävän kauan aikaa.

Mielestäni opinnäytetyöni olisi ollut mielenkiintoisempi, jos se olisi ollut laajempi, ja jotta kaikkia luvussa 2.2 listattuja Murrayn listaamia digitaalisen tilan ominaisuuksia, sekä luvussa 3.1 olleita What Readers Want-artikkelin kriteereitä olisi voinut käsitellä samaan aikaan. Alkuperäinen tavoitteeni oli kirjoittaa paljon laajempi tekstisarja, jota olisi voinut syventää sanakirjamaisella tai wikimäisellä artikkelitoiminnolla. Lisäksi olisin halunnut enemmän interaktiota ja kommentointimahdollisuutta lukijalle, mutta en halunnut keksiä mitään liian päälleliimattua. Sivustolle on tosin tulossa vieraskirja seuraavassa päivityksessä.

Graafisen toteutuksen puolesta en ole tyytyväinen etusivuun, sillä ei se ei puhuttele sivulle päätyvää lukijaa tarpeeksi selkeästi ja kerro heti kuvallisesti, mistä on kyse. Koska otsikon ja sisällysluettelon väliin on hankala tuoda mitään rikkomatta yksinkertaista ja kaunista linjaa, joka nyt näiden kahden elementin välillä on, ja koska graafinen elementti kuvan tyhjässä tilassa, oikeassa alareunassa harhauttaa katseen jopa liian tehokkaasti otsikosta ja sisällysluettelosta, tutkin edelleen etusivun kuvittamismahdollisuuksia.

Joissakin kuvituskuvissa on liian vähän värikontrastia, ja kuvituksen puolesta tulin kesken sivuston koostamisen siihen tulokseen, että kuvitukset olisi kannattanut ehkä tilata pystysuuntaan korkeiksi, jotta ne olisivat saman arvoisia tekstielementin kanssa. Nyt kuvituskuvat ovat ikään kuin sivujen sisältönä, ja tekstit mukana vain selittämässä niitä.

Teknisen toteutuksen puolesta en ole tyytyväinen kirjasimen koon muuttamiseen, sillä vaikka kokoa voikin muuttaa pienen ja suuremman koon välillä, se ei tuo käyttäjälle kuitenkaan paljoa valinnanvapautta. EBONI-tutkimuksessa (2002, 39) erityisesti suositellaan että käyttäjä saisi itse valita haluamansa kirjasimen, sekä sen koon. Lisäksi olisi mielekästä toteuttaa kirjasimen koon vaihto niin, että kokoa ei tarvitsisi muuttaa suuremmaksi aina, kun siirtyy sivulta toiselle. Teknisesti tämä oli kuitenkin itselleni liian hankalaa toteuttaa.

Sivut olisi myös voinut toteuttaa teknisesti sievemmin, tiivistämällä kaikki sivut toimimaan vain yhden PHP-tiedoston sisään, siten että PHP-tiedosto poimisi oikeat kuvat ja tekstit tiedostoista. Nykyisessä toteutuksessa on turhaan kuusi kertaa lähes identtinen koodinpätkä, mikä ei ole kovin tyylikäs ratkaisu.

Lisäksi sivusto tallentuu selaimien välimuistiin, mikä hiukan syö satunnaisuuden hakua. Tähän tulisi myös etsiä jonkinlainen ratkaisu, jotta etusivu latautuisi aina suoraan palvelimelta, eikä käyttäjän selaimen välimuistista.

Teososan käsittelystä puuttuu myös käytettävyystestaus kokonaan, teoksen käsittelyn ongelmallisuuden sekä ajankäytön takia, mikä on kovin ikävää. Koen kuitenkin olevani kykeneväinen tarkastelemaan sivustoa tarpeeksi objektiivisessa valossa voidakseni analysoida sen puutteita, ja olen myös saanut joitakin kommentteja suullisesti ja sähköpostitse.

#### 5.2 Onnistuneita elämyksiä

Olen saanut mukavaa lukijapalautetta Strandedin ensimmäisiltä kävijöiltä. Teoksen kuvittajan mielestä Stranded on monikerroksinen ja monipuolinen ollakseen kuuden lyhyen tekstin kokoelma. Erään toisen lukijan kommentti teoksen ulkoasusta teki sekä teososan että opinnäytetyön vaivan arvoiseksi:

> *Ihmeesti viehättävä ympäristö houkuttelee lukemaan: yleensä en jaksa lukea pitkiä tekstejä netissä, tai ylipäätään mitään fiktiota. Nyt tekee mieli.*  (Lukijan kommentti 17.3.2008)

Kaksi lukijaa kommentoi yrittäneensä ratkoa tarinaa kuin peliä, ja päätellä, mikä tarinoiden oikea järjestys oli, ja tämä piti hänen mielenkiintonsa yllä. Olen itsekin yllättynyt ja tyytyväinen siihen, kuinka onnistuneesti satunnaisjärjestely tuntuu toimineen ratkaisuna tässä teoksessa. Eräs lukija myös pitää pulloratkaisusta:

> *Pullonavigointi on hauska, koska se tuo lisää kerrontaan ja sivustoon, mutta ei myöskään hankaloita tekstin selaamista, lukemista ja ymmärtämistä.*

> > (Lukijan kommentti 14.4.2008)

#### 6 UUSIA TARINOITA

Toinen tavoitteeni oli työn kirjallisessa osassa löytää ja esittää parhaimpia esitystapoja narratiivista tekstiä verkkoselaimessa. Tätä kirjoittaessani olen ajatuksissani yhdistellyt eritoten Murrayn (2000) ajatuksia digitaalisen tekstin teoreettisista ominaisuuksista ja *What Readers Want* -tutkimuksen (2005) käytännöllisiä näkökulmia sähköisen tarinan esittämiseen, jotka Strandedin rakentamisen lisäksi ovat eritoten antaneet minulle paljon uusia ajatuksia ja kehitysideoita tuleviin projekteihin.

Erityisesti opinnäytetyöni antoi ideoita mahdollisiin toteutustapohin ja tekniikoihin. Käytin Strandedin ja kirjallisen osan aikana oppimaani hyväksi tehdessäni kuvassa 8 esiintyvän wireframen, joka on seuraavan suuren projektini pohjasuunnitelma, johon erityisesti pyrin yhdessä seuraavan projektiparini kanssa tuomaan yhtä tasokkaan kuvallisen ilmaisun, ja yhdistämään sen entistä parempaan käyttöliittymälliseen suunnitteluun.

# Title

Link Link Link Link

#### Lorem Ipsum

Marginal notes. Comments. Bookmarks.

Praesent a neque. Nulla facilisi. Mauris euismod, metus nec egestas bibendum, nisi quam pellentesque urna, vel pellentesque diam urna eget urna. Maecenas ligula magna, semper non, lobortis iaculis, interdum vitae, tortor. Donec suscipit. Fusce quis mi eu felis porta aliquam. Sed ornare, massa non rhoncus porta, leo leo luctus justo, faucibus imperdiet arcu dui vel nisi. Vestibulum et lectus vel nisl egestas fringilla. Vestibulum ante ipsum primis in faucibus orci luctus et ultrices posuere cubilia Curae; Aliquam scelerisque auctor justo.

Curabitur ac odio in diam interdum commodo. Integer fringilla pellentesque enim. Integer pede. Aenean elit. Vestibulum felis arcu,

Kuva 8. Erilainen versio käyttöliittymällisestä narratiivisesta sivusta.

#### Usability features

Illustration 180 px

Tässä esimerkkikuvassa marginaalissa viitataan mahdollisiin intertekstuaalisiin linkkeihin sekä lukijoiden omiin marginaalikommentointiin. Kuvituksen suhde tekstiin on myös korjattu edellisessä luvussa esitetyn suosituksen mukaan.

Näen itse, kuinka mielekästä olisi toteuttaa esimerkiksi Kalevala digitaalisesti, paremmin ja laajemmin kuin mitä esimerkisi Project Runebergin sivuilla (Project Runeberg 2008). Hyperteksti mahdollistaisi paitsi tekstien välisen viittauksen (eikä pelkästään Kalevalan, mutta myös muiden teosten välillä), myös viittauksia artikkeleihin, Kalevalan hahmogalleriaan, ja sanakirjamaisiin aputeksteihin, jotka selittäisivät teoksen vanhentuneen kielen sanaston tarkoitusta. Yhdistettynä tässä teoksessa esitettyihin lukijan apuvälineisiin, kuten marginaalikommentteihin, alleviivauksiin ja kirjanmerkkien asettamiseen, sekä silmää miellyttävään graafiseen suunnitteluun, kansalliseepoksemme saisi suorastaan uuden elämän.

Kalevala on vain yksi esimerkki teoksista, joille olisi mielekästä työstää kauniita käyttöliittymiä ja taittoja. Kaikkien jo olemassa olevien teosten digitalisoimisen lisäksi on vielä huomattava erilaisten hypertekstiksi suunniteltujen, ohjelmoitavien ja uusien kerrontatapojen mahdollisuudet, joiden suunnittelu voitaisiin tulevaisuudessa toteuttaa paremmin.

#### LÄHTEET

- Aarseth, Espen 1999. Kyberteksti näkökulmia ergodiseen kirjallisuuteen. Parnasso 3/1999.
- DeviantArt 2008. [WWW-dokumentti] <http://www.deviantart.com> (luettu 13.4.2008).
- Doctorow, Cory 2006. Giving It Away. [WWW-dokumentti] <http://www.forbes.com/2006/11/30/cory-doctorow-copyright-techmedia\_cz\_cd\_books06\_1201doctorow.html> (luettu 27.3.2008).
- EBONI Electronic Textbook Design Guidelines. 2002. [WWW-dokumentti] <http://ebooks.strath.ac.uk/eboni/guidelines/Guidelines.pdf > (luettu 31.3.2008).
- Eskelinen, Markku 2002. Kybertekstien narratologia. Saarijärvi: Gummerus Kirjapaino Oy.
- Evans, C.S. & Rackham, Arthur 1973. The Sleeping Beauty. Iso-Britannia: The Viking Press Inc.
- Fanfiction.net 2008. [WWW-dokumentti] <http://www.fanfiction.net> (luettu 13.4.2008).

Friedmann, Anthony 2006. Writing for Visual Media. Focal Press.

- Gaiman, Neil 2008. Neil Gaiman's Journal: The Birthday Thing. [WWW-dokumentti] <http://journal.neilgaiman.com/2008/02/birthday-thing.html> (luettu 27.3.2008).
- Gentry, Michael 1998. Anchorhead. Interaktiivinen fiktio.
- Helsingin kaupungin liikennelaitos 2008. Aikataulut Helsinki 18. [WWWdokumentti] <http://aikataulut.ytv.fi/linjat/fi/h18.html> (luettu 13.4.2008).
- Intertekstuaalisuus. Wikipedia. [WWW-dokumentti] <http://fi.wikipedia.org/wiki/Intertekstuaalisuus> (luettu 14.4.2008).
- Joyce, Michael 1996. Twelve Blue. [WWW-dokumentti] <http://www.eastgate.com/TwelveBlue/> (luettu 14.3.2008).
- Koivula, Maija & Rossi, Petra. Stranded. 2008. [WWW-dokumentti] <http://malice.orbitorium.net/stranded> (luettu 11.4.2008).
- Krohn, Leena 2001. Mielikuvituksen tulevaisuus. [WWW-dokumentti] <http://www.kaapeli.fi/krohn/mielikuvitus.htm> (luettu 14.3.2008).
- LiveJournal 2008a. [WWW-dokumentti] <http://www.livejournal.com> (luettu 13.4.2008).
- LiveJournal 2008b. Popular Interests. [WWW-dokumentti] <http://www.livejournal.com/interests.bml?view=popular&mode=text> (luettu 27.3.2008).
- Malama, Landoni & Wilson 2005. What Readers Want: A Study of E-Fiction Usability. [WWW-dokumentti] <http://www.dlib.org/dlib/may05/wilson/05wilson.html> (luettu 31.3.2008).
- Murray, Janet 2000. Hamlet on the Holodeck. Cambridge MA: MIT Press.
- National Novel Writing Month 2008. [WWW-dokumentti] <http://www.nanowrimo.com/> (luettu 13.4.2008).

Nielsen, Jakob 2000. WWW-suunnittelu. Jyväskylä: Gummerus.

- Project Runeberg 2008. Kalevala. [WWW-dokumentti] <http://runeberg.org/kalevala/> (luettu 13.4.2008).
- Salminen, Merina 2008. "Web 2.0 tuhoaa median". [WWW-dokumentti] <http://www.kauppalehti.fi/5/i/talous/uutiset/etusivu/uutinen.jsp?oid=11234&sor t=false> (luettu 14.4.2008).
- Selkeän tekstin opas. Wikibooks. [WWW-dokumentti] <http:// http://fi.wikibooks.org/wiki/Äidinkieli/Selkeän\_tekstin\_opas> (luettu 14.3.2008).
- Sinkkonen, Kuoppala, Parkkinen & Vastamäki 2006. Käytettävyyden psykologia. Helsinki: Edita.
- W3Schools 2008. Browser Statistics. [WWW-dokumentti] <http://www.w3schools.com/browsers/browsers\_stats.asp> (luettu 13.4.2008).
- Ånäs, Markus 2008. Kantta ei osata tehdä markkinoinnin tarpeisiin. Kauppalehti 4.3.2008, 13.

#### STRANDED

Tämä liite sisältää teososan keskeisen PHP- ja CSS-koodin, sekä teoksen tekstiosuuden.

```
Etusivu - Index.php 
<!DOCTYPE html 
PUBLIC "-//W3C//DTD XHTML 1.0 Strict//EN" 
"http://www.w3.org/TR/xhtml1/DTD/xhtml1-strict.dtd"> 
<html> 
<head> 
  <title>Stranded - A Short Story</title> 
  <link rel="stylesheet" type="text/css" href="blue.css" /> 
  <link rel="stylesheet" type="text/css" media="screen" href=" 
         <?php echo (!$sitestyle)?'defaultstyle':$sitestyle ?> 
         .css" /> 
  <meta http-equiv="Content-Type" content="text/html; charset=iso-8859-1" /> 
</head> 
<body class="index"> 
<div id="frame"> 
   <div id="title"> 
         <a class="head" href="index.php"><h1>Stranded</h1></a> 
   </div> 
  <div id="wrapper"> 
   <div id="content"> 
         <div id="sidebar"> 
                  <h3>Foreword</h3>
```
 <p>These flotsam words floated about to shed some light to the situation of three girls, lost and shipwrecked in strange lands.</p>

 <p>Their fabulous and tragic fates were put into words by one <a href="http://malice.orbitorium.net">M.Koivula</a>, and illustrated by <a href="http://saderakki.deviantart.com">P.Rossi</a>.</p>

```
 </div> 
         <ul> 
         <?php // INDEX! 
           $chapters = array ( 
                      "<a href=\"chord.php\">The Girl on a Harpsichord</a>", 
                        "<a href=\"muselaar.php\">The Girl on a Muselaar</a>", 
                        "<a href=\"icesea.php\">Ice in the Sea</a>", 
                        "<a href=\"death.php\">Death and Treachery</a>", 
                        "<a href=\"horizon.php\">Horizon</a>", 
                        "<a href=\"whitewaters.php\">White Waters</a>" ); 
          shuffle($chapters); 
          foreach ($chapters as $chapter) { 
                echo "<li>$chapter</li>";
 } 
         ?> 
        \langle/ul>
<!-- <div class="stuff"><a href="guestbook.php">Guestbook</a></div> 
         <a href="guestbook.php"><img src="starfish.png" class="starfish" 
alt="Starfish" /></a> --> 
         <br clear="all" /> 
    </div>
```

```
\langlediv> <div id="footer"> 
         © Maija Koivula (britterly@gmail.com) 2006-2008 
\langlediv\rangle
```
 $\langle$ div $>$ 

</body>

 $\langle$ /html>

#### Sisäsivut

Kaikki sivuston tekstisivut käyttävät samoja PHP-komentoja kuin alla oleva tiedosto – otsikot ja tekstit ovat sivukohtaisia.

```
HORIZON.PHP 
<!DOCTYPE HTML PUBLIC "-//W3C//DTD HTML 4.01 Transitional//EN" 
"http://www.w3.org/TR/html4/loose.dtd"> 
<html> 
<head> 
  <title>Stranded - A Short Story</title> 
   <?php 
         if(isset($HTTP_GET_VARS['s'])){ 
          $css = "blue" . $HTTP_GET_VARS['s'] . ".css"; 
                 if(file_exists($css)){ 
                        echo "<style type=\"text/css\">@import \"" . $css .
"\";</style>"; 
 } 
                 else { 
                  echo "<style type=\"text/css\">@import \"blue.css\";</style>"; 
 } 
         } 
         else { 
         echo "<style type=\"text/css\">@import \"blue.css\";</style>";
         } 
   ?>
```
<meta http-equiv="Content-Type" content="text/html; charset=iso-8859-1" />

</head>

```
<body class="horizon"> 
<div id="frame"> 
   <div id="title"> 
          <?php if($HTTP_GET_VARS[s] == 'print') { 
                  echo "<h1>Stranded</h1>";
 } 
                   else echo "<a class=\"head\" 
href=\"index.php\"><h1>Stranded</h1></a>"; 
          ?> 
  \langlediv> <div id="wrapper"> 
   <div id="content"> 
                   <?php 
                           if ( $HTTP_GET_VARS[s] == 'tall') $fs = "short"; 
 } 
                            else $fs = "tall"; 
                            if( $HTTP_GET_VARS[s] != 'print') { 
                                    echo "<div id=\"buttons\">";
echo "<a
href=\"http://malice.orbitorium.net/stranded/horizon.php?s=".$fs."\"><img 
src=\"font.png\" alt=\"$ 
echo "<a
href=\"http://malice.orbitorium.net/stranded/horizon.php?s=print\" 
target=\"_blank\"><img src=\"p$ 
                                     echo "</div>"; 
 } 
2> and an analysis of the set of the set of the set of the set of the set of the set of the set of the set of the set of the set of the set of the set of the set of the set of the set of the set of the set of the set of
          <h2>Horizon</h2>
```
<img src="stranded\_horizon.jpg" alt="Horizon" />

<div id="story">

 <p class="deco">Captain Swan returned to us, appearing well-fed and happy. When I demanded him tha he show us to where he'd been, he only said "Avast! Yarr!" as he usually does, and went to play with the coconut trees, again. I didn't want to I didn't want to press his gentle nerves, although I am glad he donated me a few new feathers for my writing. I haven't felt like writing.</p>

 <p>Right now I feel pressed to write however. At dawn, I came to walk the beach, and I heard the ghosts of the two sailors. Their bodies were gone but I still hear their muttering in the water. After the morning rain was gone, I saw sails piercing the horizon.</p>

> <p>The flotsam might lead this ship here.</p> <p>I'm sitting looking at it now.</p>

<p style="color: #999999;">The ink is gone.</p>

 $\langle$ div $>$ 

<a href="index.php"><img src="fish.png" id="fish" alt="home" /></a>

<div class="bottles">

 $\langle$ ?php //

```
$chapters = array ( "<a href=\"chord.php\"> </a>",
                                "<a href=\"icesea.php\"> </a>", 
                                "<a href=\"death.php\"> </a>", 
                                "<a href=\"muselaar.php\"> </a>", 
                                "<a href=\"whitewaters.php\"> </a>" ); 
         shuffle($chapters); 
         foreach ($chapters as $chapter) { 
               echo "<span class=\"c\">$chapter</span>";
 }
```

```
 ?> 
         \langlediv>\langlediv>\langlediv> <div id="footer"> 
          © Maija Koivula (britterly@gmail.com) 2006-2008 
   \langlediv>\langlediv></body> 
</html>
```
### Tyylisivut

Vaihtoehtoinen tyylisivu bluetall.css on muuten sama, paitsi #content font-size on asetettu kokoon 95 %. Vaihtoehtoisessa tyylisivussa blueprint.css ei ole muotoiluja lainkaan, ja kuvat on piilotettu img display:none -komennolla.

BLUE.CSS

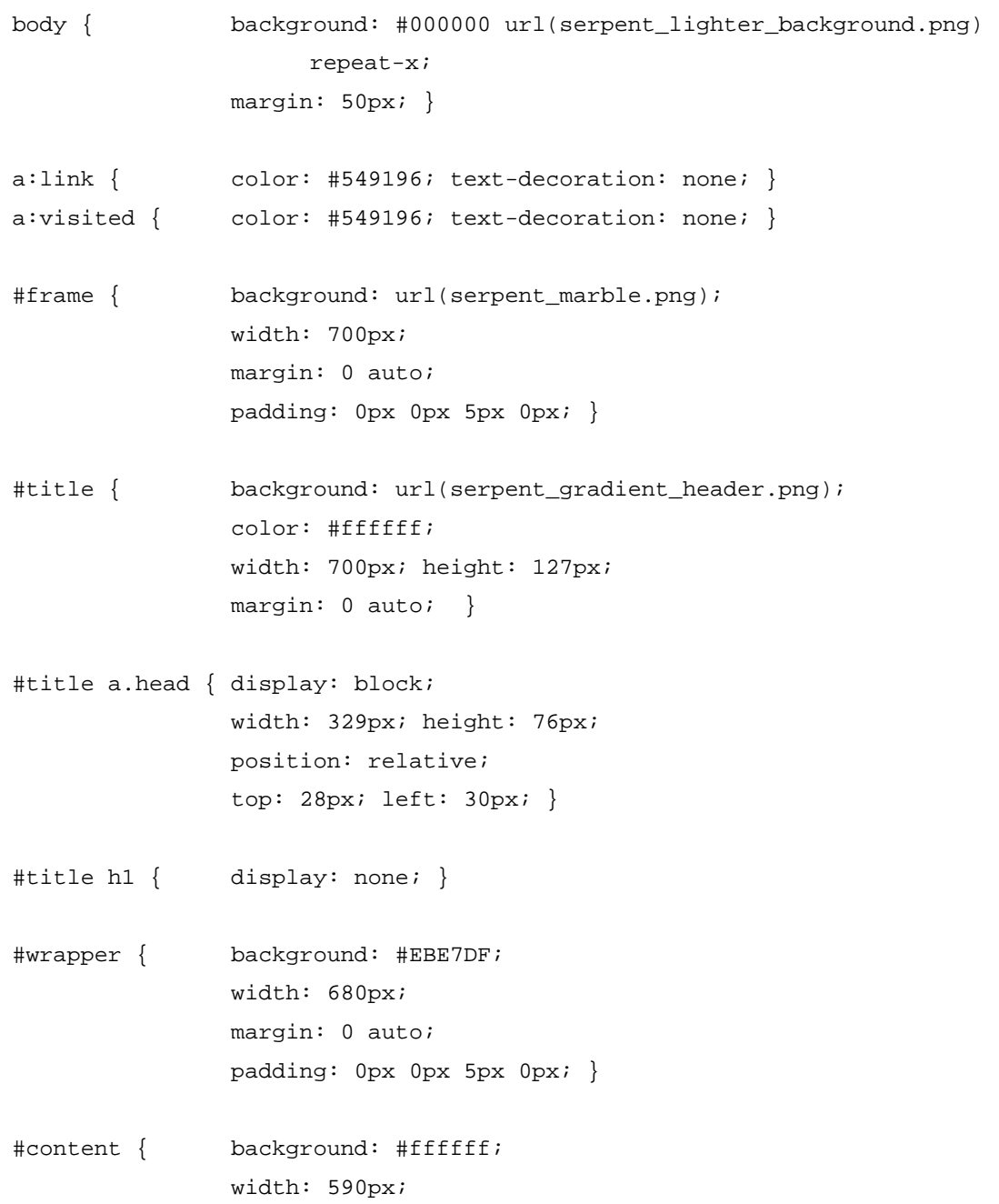

```
 margin: 0 auto; 
                 border: 1px #D6C7AE solid; 
                 padding: 25px 25px 5px 45px; 
                  font-family: Georgia, garamond, serif; 
                  font-size: 80%; 
                  line-height: 165%; } 
#content img { margin: 15px 0px 15px 0px; } 
body.index #content { background: #ffffff url( ) bottom right no-repeat; 
                 padding: 25px 25px 25px 45px; } 
#content ul { list-style: none; 
                 margin: 0px 0px 0px 0px; 
                 padding: 0px; } 
#content ul li { display: block; width: 280px; height: 41px; 
                 margin-bottom: 3px; } 
#content ul li a { display: block; height: 25px; 
                 padding: 15px 0px 0px 0px; 
                  font-family: Georgia, Garamond, Times New Roman, serif; 
                  font-size: 13pt; 
                  text-decoration: none; 
                 border-bottom: 1px dashed #000000; 
                 background: #ffffff; } 
#content ul li a:link { background: #ffffff url(bottle_message.gif) 
                       top right no-repeat; } 
#content ul li a:visited { background: #ffffff url(bottle_empty.gif) 
                       top right no-repeat; } 
#content ul li a:hover { background: #ffffff url(bottle_message.gif) 
                       top right no-repeat; 
                 border-bottom: 1px dashed #000000; } 
body.index #sidebar { width: 248px; 
                 background: #EBE7DF url(sidelace_bottom.png) 
                      bottom center no-repeat; 
                  padding: 0px 0px 60px 0px; } 
body.index #sidebar h3 { margin: 0 auto;
```
padding: 6px 0px 0px 0px; }

body.index #sidebar p a { font-weight: bold; font-style: normal; }

- #sidebar { width: 150px; float: right; background: #EBE7DF; padding: 5px 0px 5px 0px; }
- #sidebar h3 { font-style: normal; font-weight: 700; font-size: 110%; padding: 3px 0px 3px 0px; text-align: center; letter-spacing: 1px; background: url(sidelace\_top.png) top center no-repeat; }
- #sidebar p { font-style: italic; padding: 0px 10px 3px 20px; margin: 5px 0px 0px 0px;}
- #buttons { margin: 10px 0px 0px 0px; width: 50px; float: right; background: #EBE7DF; padding: 3px 3px 3px 6px; }
- #buttons img { padding: 0px 10px 0px 0px; margin:0; border: 0; }
- img#fish { float: left; border: 0; margin: 0px 0px 0px 0px; }
- #story { margin: 0px 0px 30px 0px; }
- .bottles { padding: 0px 0px 10px 300px; height: 50px; overflow: hidden; }

.bottles .c a:link { display: block; float: left; margin: 0px 10px 0px 0px; width: 30px; height: 50px; background: url(bottle\_message.gif); }

```
.bottles .c a:visited { display: block; float:left; 
                 margin: 0px 10px 0px 0px; 
                 width: 30px; height: 50px; 
                 background: url(bottle_empty.gif); } 
.bottles .c a:hover { display: block; float: left; 
                 margin: 0px 10px 0px 0px; 
                 width: 30px; height: 50px; 
                 background: url(bottle_message.gif); } 
.stuff { margin: 30px 0px 0px 0px; 
                float: left; }
.stuff a { display: block; 
                 border-bottom: 1px dashed #000000; } 
.starfish { vertical-align: middle; 
                 padding: 10px 10px 0px 10px; 
                 border: 0; 
                 float: left; } 
#footer { background: url(serpent_footer.png); 
                 height: 58px; 
                 padding: 5px 20px 0px 20px; 
                 height: 58px; 
                 padding: 5px 20px 0px 20px; 
                 text-align: left; 
                 font-family: verdana, arial, sans-serif; 
                  font-size: 8pt; 
                 color: #8F7D5D; } 
body.muselaar #content h2 { font-size: 0; color: #ffffff; 
                 width: 400px; height: 22px; text-align: right; 
                 background: url(muselaar.png) no-repeat; 
                 margin: 10px 0px 10px 0px; } 
body.horizon #content h2 { font-size: 0; color: #ffffff; 
                 width: 400px; height: 22px; text-align: right; 
                 background: url(horizon.png) no-repeat; 
                 margin: 10px 0px 10px 0px; }
```
- body.waters #content h2 { font-size: 0; color: #ffffff; width: 400px; height: 22px; text-align: right; background: url(whitewaters.png) no-repeat; margin: 10px 0px 10px 0px; }
- body.death #content h2 { font-size: 0; color: #ffffff; width: 400px; height: 22px; text-align: right; background: url(death.png) no-repeat; margin: 10px 0px 10px 0px; }
- body.chord #content h2 { font-size: 0; color: #ffffff; width: 400px; height: 22px; text-align: right; background: url(chord.png) no-repeat; margin: 10px 0px 10px 0px; }
- body.icesea #content h2 { font-size: 0; color: #ffffff; width: 400px; height: 22px; text-align: right; background: url(icesea.png) no-repeat; margin: 10px 0px 10px 0px; }
- p.deco:first-letter { font-size: 16pt; }
- p.deco:first-line { font-style: italic; }

#### **HORIZON**

Captain Swan returned to us, appearing well-fed and happy. When I demanded him that he show us to where he'd been, he only said "Avast! Yarr!" as he usually does, and went to play with the coconut trees, again. I didn't want to press his gentle nerves, although I am glad he donated me a few new feathers for my writing. I haven't felt like writing.

Right now I feel pressed to write however. At dawn, I came to walk the beach, and I heard the ghosts of the two sailors. Their bodies were gone but I still hear their muttering in the water. After the morning rain was gone, I saw sails piercing the horizon.

The flotsam might lead this ship here.

I'm sitting looking at it now.

The ink is gone.

#### DEATH AND TREACHERY

Since I last wrote, many things have occurred. I had begun writing my play when a terrible storm started, a long series of them. The captain disappeared deeper inside the island.

The morning after the first storm we found two dead bodies on the beach, sailors from the ship. Their distorted faces seemed permanently fixed in terrible grins of death. Violet was upset, she didn't cry but started playing the muselaar. We left her with it.

I hope the animals and birds will deal with the corpses soon, I can't bear to touch them. I haven't been out to see them since that first time.

James and I ventured deeper into the island to find raw materials for our house, and food to eat. Roots would not sustain us long, we are still saving our rations from the ship, and our wine is now gone.

We found a spring that provided us with drinkable water.

Violet played the muselaar for seven days on the beach. She slept underneath it and miss James and I fed her, while she played on and on wordlessly, even during the storms when tall waves washed the beach, she was like a granite sculpture against them.

After a week we moved the muselaar, and Violet, inside the bungalow. She doesn't say anything.

James doesn't seem too concerned about anything, she has an aura of secretive assurance telling me that whatever happens, she will pull through. I tried to talk with her about the paper I found in the captain's cabin, that was when James stopped talking to me entirely.

We'd both had idealistic notions about the purpose of piracy in the South Serpent Sea, but I didn't become one in order to break free from the laws of the Empire, and I don't know her motives exactly. But she was as heartbroken as I am now when we found that most of the pirates ships sailing our seas belong to rich lords. The captains receive commissions and lords can wage war between themselves without interference from the emperor.

I feel sorry for her, and the dead sailors. It's been all for nothing, for them.

#### THE GIRL ON A HARPSICHORD

The captain and I have rescued crew-woman Violet. She floated ashore on top of a small harpshichord late this afternoon. After my best efforts, I managed to help her start breathing again, she had some salt water in her lungs.

Captain Swan retreated immediately into the forests to play with the coconut trees, but fortunately he left me a fresh feather to continue writing with. I'll write until I run out of ink.

Earlier this afternoon I saw The Dance of Storms in the horizon. I'm sure they saw our wreckage on the reef. They sailed out. The storm probably gave them a push into the same direction as us, although they didn't share our unhappy fate.

How lucky for crew of the The Storms. I stared at her black sails even if sunlight sparkled on the sea and into my eyes, until they were out of sight.

I hope the navy fregate pursuing us was crashed against rocks and then eaten by a whirlpool.

Violet has tuned the harpsichord and is playing it now. We're having fern roots for dinner. She's concerned with napkins.

For the rest of the night I lay my luck in the hands of my ancestors, wishing I might get sleep soon.

But I think about the dark hole in my chest, and my heart, gone with The Storms.

#### THE GIRL ON A MUSELAAR

Today miss James came ashore. She'd crashed on the neighbouring islet, but she swam here after she saw the great amount of smoke rising from Violet's wet cooking fire.

Captain Swan was so glad he nearly bit my ear off.

I could use this as an opportunity to write a play about stranded pirates. It should give us all something to do. Violet will compose music for it, miss James will construct the set and I shall write it. I hope more crewmen to find us so they can perform it. We can have coffee from Bel Baliad, with honey from Corcotia and cake for dessert.

Miss James has started constructing a shelter.

Violet has corrected me that her instrument is a muselaar, not a harpsichord. I don't know what the difference is, I thought all instruments with the little keys are called harpsichords. She also told me she is from Westerlin, and that my hands are dirty.

Violet looks strange in a shirt and a pair of trousers. She's peeled out of the layers of her dresses, like she was when the sailors stripped her naked on the deck after we boarded her ship. Her thin arms and angly bones make her look like an insect. Her high forehead and bulging eyes add to the appearance. Her skin was white like fresh laundry, whiter than Swan. And she wasn't afraid.

I held my breath in my hiding place, waiting for the violence to start, but they just stared at her, intimidating them by her presence, until James stepped out to assure touching the insect girl was a bad omen to the ship.

The crew had thought she knew how to listen to the spirits and breathe magic, but I think she just sees opportunity where opportunity is present.

ICE IN THE SEA

I know, because my mother told, that the sea-serpents are born in the bottom of the ocean, so deep that the water there is as cold as it is hot in the deserts of Augustance. They hatch their eggs there, and the currents take them all over the world.

When you're in the sea, and suddenly a cold current washes all over, you can tell a serpent has swum by.

I think my heart has gone into that cold place. He threw it overboard, and it swam with the currents, and instinct, to where the serpent eggs are. It knows the cold will stop the bleeding. I know. The afternoon is hot, and the sand is burning, but I'm cold.

If it's precious to no one it might as well stay there. Maybe it will swim with the eggs some day, and hatch on some foreign shore.

I'm hungry.

I wish I had eggs for an omelette.

WHITE WATERS

Squid ink smells bad.

It is unlikely that any ship will find us. We're in White Waters, which might as well be the end of the world. No ships sail here. I had thought it was because of the cursed blood corals, but the navigator informed me it was because of these water were unsailable. You can almost walk from an island to another here, the water is so shallow.

The tides and currents shift the sands. I hadn't realized it before, but after looking at the same bay for countless days, I've seen strange things. The sands shift slowly around all the time, and connect islands that earlier weren't connected, and then leaving gaps where there once were necks of land.

Miss James has left us. She constructed a canoe with a sharp rock and some fallen tree, keeping it hidden in the forest from us. I saw her paddle off early one morning, going east, wearing a hat made of wide leaves. Miss James was never wasting her time.

Why don't I function like she does, step forth and take command of my destiny? I feel this bruise still inside me has paralyzed me. I just observe, stare, am content to collect my food from the forest, and then write down these things. I still might be better off than miss Violet.

She tried to destroy her music instrument, the muselaar, after James left. Violet brought a thick branch from the forest and was ready to beat the thing to its death, and I stopped her. Her playing is the only joy in this forsaken corner of the world, and I just have to look at her when she plays to know how much comfort she gets from the music. The fight went to blows. She hits like a dainty lady however.

After the fight, she told me of how her husband had died, sickly and drowned, before our ship had caught up with theirs in the open sea. I feel sorrier for her than I do for myself now. After all, she was really loved. I can't imagine how that must feel, to be loved, and then it ends by death. How can you get over that? She's so young too, and unless she lies her name and her past, she can never marry or have children. She's married to a ghost now, until reincarnation.

That might happen sooner than later.